Bachelor's Thesis Computing Science

# Verifying a Barrier using Iris

Simcha van Collem s1040283

March 18, 2023

First supervisor/assessor: dr. Robbert Krebbers

Second assessor: prof. dr. Herman Geuvers

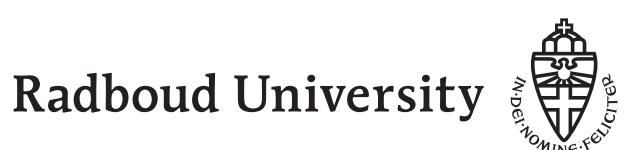

#### Abstract

A barrier is a low-level concurrency construct. One thread can wait until another thread signals. This allows the programmer to add deterministic behavior to their concurrent program, and is a common technique to eliminate data races. To formally reason about a program with barriers, one wants a modular verification of the barrier. This allows the programmer to use the barrier as a black box. Dodds et al., [2016](#page-67-0) stated such a specification, and proved it correct for three different barrier implementations, using the iCAP separation logic (Svendsen & Birkedal, [2014\)](#page-69-0). However, they did not have the possibility to mechanize their proofs using a proof assistant. In this thesis we mechanize the verification of the first two barrier implementations, using the Iris separation logic (Jung et al., [2018\)](#page-68-0), in the Coq proof assistant. We present a different verification and to achieve this we develop two new constructs: authoritative ordering and recursively nested wands. The former keeps track of the order of elements in a list via ghost state, while the latter is an essential part of the resource invariant.

# **Contents**

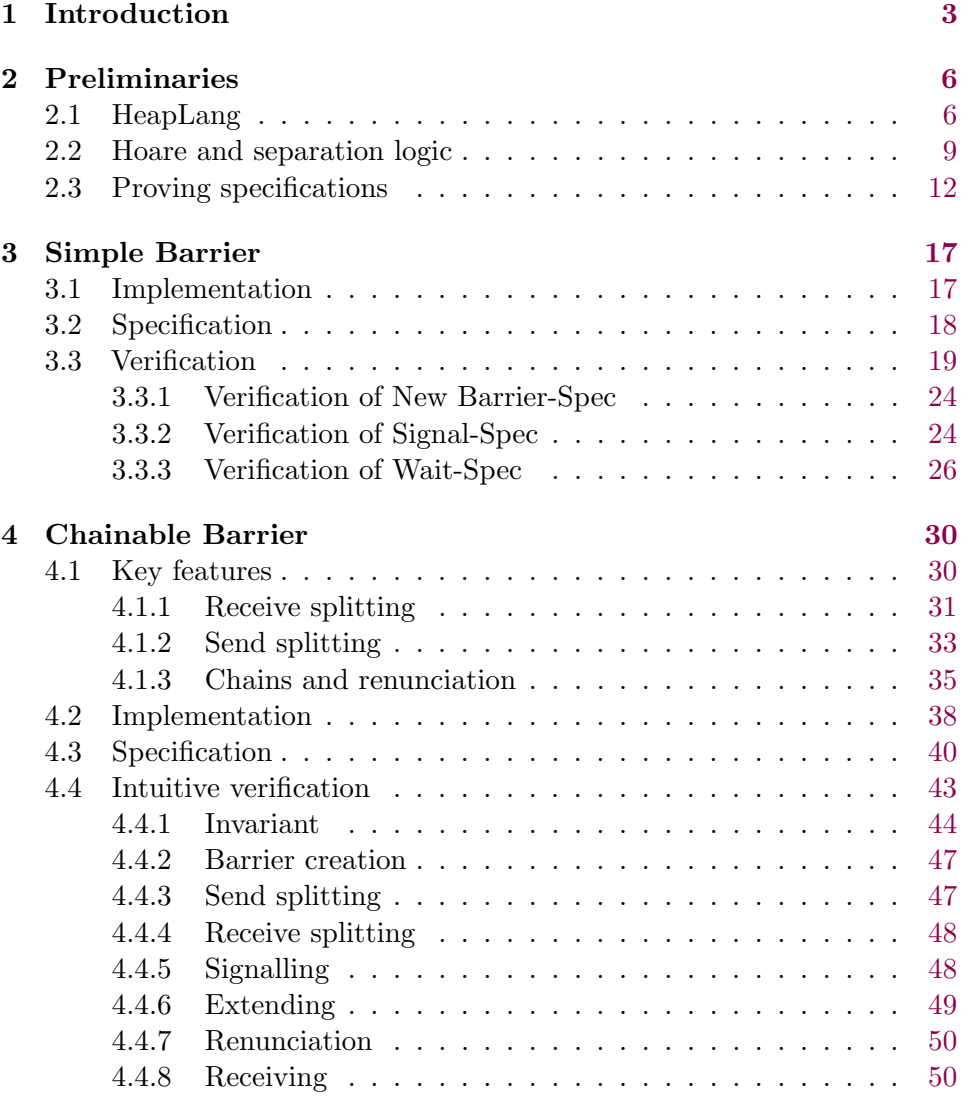

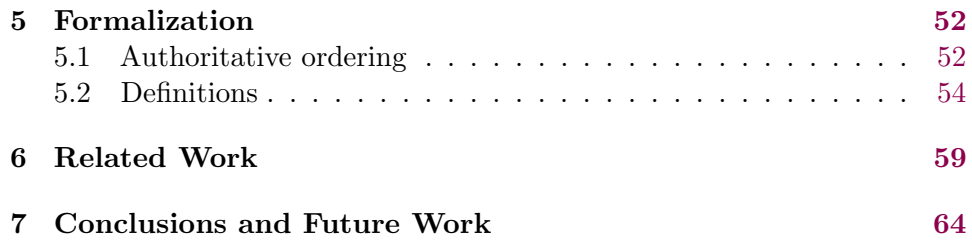

# <span id="page-4-0"></span>Chapter 1 Introduction

Tony Hoare was one of the first to provide a program logic to reason about imperative programs, in what we now call Hoare logic (Hoare, [1969\)](#page-68-1). In Hoare logic we have Hoare triples  $\{P\}$  e  $\{Q\}$ , which should intuitively be read as the following: if precondition  $P$  holds and program  $e$  terminates, then postcondition Q holds. Although this logic worked great for simple imperative languages, for many decades, there did not seem to be an extension to languages with a heap to store values. In the early 2000s, Peter O'Hearn, John Reynolds and Hongseok Yang presented separation logic (O'Hearn et al., [2001;](#page-69-1) Reynolds, [2002\)](#page-69-2). This extends Hoare logic with the idea of ownership of resources. For example, a program can own the points-to resource  $\ell \mapsto v$ , which asserts that value v is stored at location  $\ell$  in the heap. Ownership of this resource allows us to verify read and write operations to  $\ell$ , with the guarantee that  $\ell$  does not get updated by another program.

A few years later, separation logic was extended to reason about concurrent programs (Brookes, [2007;](#page-67-1) O'Hearn, [2007\)](#page-69-3). Ownership of resources is now given to threads, allowing a thread to reason about a piece of memory with the guarantee that no other thread changes its content. This allows for verification of a single thread without one having to worry about interference from other threads. However, in concurrent programs, it is common that there is some form of communication between threads. One way to do this, is via the use of barriers. A programmer can use a barrier to let one thread wait until another thread signals the first thread to continue. As an example, let us consider the following program.

let 
$$
\ell = \text{ref}(37) \text{ in}
$$
  
\nlet  $b = \text{new-barrier}()$  in  
\nwait  $b$ ;\n
$$
\begin{cases}\n\text{wait } b; \\
\text{let } n = ! \ell \text{ in} \\
\ell \leftarrow n + 2; \\
\ell \leftarrow n + 3\n\end{cases}
$$

The program starts by storing 37 on the heap and returning its location (i.e. a pointer), after which a new barrier  $b$  is created. It then executes the two programs separated by the double line in separate threads. The left thread first has to wait until the barrier is signalled. After that, it reads the current value from  $\ell$  and increments it by 3. The right thread first reads the current value, then increments it by 2, and finally signals the barrier. The left thread can thus only update  $\ell$  after the right thread has finished executing.

To verify programs like these, we need an abstract specification for the barrier. A client can then use this during verification, without bother thinking about the barrier's implementation details, which typically involve low-level atomic operations. Dodds et al. [\(2011\)](#page-67-2) presented such a specification which they verified using Concurrent Abstract Predicates (CAP) (Dinsdale-Young et al., [2010\)](#page-67-3), a separation logic designed to reason about concurrent modules in a abstract way. They later strengthened the specification in (Dodds et al., [2016\)](#page-67-0). They verified three different barrier implementations using impredicative Concurrent Abstract Predicates (iCAP) (Svendsen & Birkedal, [2014\)](#page-69-0), a descendant from CAP which furthermore allows to reason about higher-order code.

However, the verification of their second barrier implementation requires a lot of bookkeeping, and has not been mechanized in a proof assistant. Furthermore, there has been a lot of follow-on work on iCAP. Iris (Jung et al., [2018\)](#page-68-0) is one such separation logic, which is implemented and verified in the Coq proof assistant (Krebbers et al., [2017\)](#page-69-4). This allows a user to verify their programs in Coq, which was not possible for Dodds et al.

In this thesis, we verify the first two barrier implementations discussed in (Dodds et al., [2016\)](#page-67-0). Our verification is fully formalized in Coq using Iris. The verification of the first barrier has already been done in Iris (Jung et al., [2016,](#page-68-2) §4). However, our verification uses a different technique compared to Dodds et al. and Jung et al., which we elaborate in Chapter [6,](#page-60-0) and also serves as a stepping stone to the more complex verification of the second barrier. The invariant used in the verification of the second implementation is significantly different from the one presented by Dodds et al. Finally, we add a new clone operation to the second barrier implementation of Dodds et al., and extend the specification with a rule for clone.

We argue that our verification of the second barrier implementation is cleaner compared to Dodds et al. To achieve this we design a suitable notion of logical state for the barriers. This allows us to define a different resource invariant using a recursively nested wands construction, which is, to the best of our knowledge, a new construction. Using this invariant, we are able to eliminate the bookkeeping steps used by Dodds et al., resulting in cleaner proofs. Finally, we design a construction to keep track of an ordering using ghost state, called authoritative ordering.

It has to be noted that there are some limitations to our work. First, we implement the barriers in HeapLang. This is a ML-like language part of Iris, mainly used for program verification. It has some low-level constructs allowing for fine-grained concurrency, but it is quite different from C, which would be a more common language to implement low-level constructs like barriers. Second, we assume a sequentially consistent memory model, as opposed to a relaxed memory model which is used by multiprocessors nowadays. However, these limitations are regular in this field of study.

We start this thesis by introducing HeapLang, the programming language we use in this thesis, and give an introduction to separation logic in Chapter [2.](#page-7-0) In Chapter [3,](#page-18-0) we verify the simple barrier implementation given in (Dodds et al., [2016,](#page-67-0) Section 4). This chapter mainly serves as an introduction to Iris. Chapter [4](#page-31-0) discusses the barrier implementation that supports chains (Dodds et al., [2016,](#page-67-0) Section 6), and an intuitive verification is presented. The formalization of this verification is discussed in Chapter [5.](#page-53-0) Finally, we discuss related work in Chapter [6,](#page-60-0) and we conclude in Chapter [7](#page-65-0) with future work.

The Coq formalization, accompanied with installation instructions and references to the relevant section, can be found here (van Collem, [2023\)](#page-70-0).

# <span id="page-7-0"></span>Chapter 2

# Preliminaries

In this chapter we give a brief introduction to separation logic and HeapLang. We start by presenting Iris's HeapLang (§[2.1\)](#page-7-1), a programming language used in the rest of this thesis. We then proceed by giving a short introduction to separation logic  $(\S2.2)$  $(\S2.2)$ , and conclude by showing how we can prove program specifications  $(\S2.3)$  $(\S2.3)$ . We do not discuss Iris specific features in this chapter, so readers familiar with separation logic may safely skim this chapter.

## <span id="page-7-1"></span>2.1 HeapLang

We start by introducing HeapLang. HeapLang is an untyped ML style language which supports higher-order heap (e.g. storing functions on the heap), concurrency and common atomic operations. It is a language which is primarily used to provide examples and show what Iris is capable of. There do, until now, not exist ways to run HeapLang outside of Coq.

We partially present the syntax of HeapLang. In some places we cut some corners to simplify the story. One can refer to (The Iris Team, [2022,](#page-69-5) §12) for a more thorough formalization of HeapLang.

$$
v ::= () | z | \ell | \text{true} | \text{false} | \text{rec} f(x) := e | \dots \qquad (z \in \mathbb{Z}, \ell \in Loc)
$$
  
\n
$$
in1(v) | \text{inv}(v) | \dots
$$
  
\n
$$
e ::= v | x | e_1 e_2 | \text{if } e \text{ then } e_1 \text{ else } e_2 |
$$
  
\n
$$
- e | e_1 + e_2 | \dots
$$
  
\n
$$
in1(e) | \text{inv}(e) | (\text{match } e \text{ with } \text{in1}(x) \Rightarrow e_1 | \text{inv}(y) \Rightarrow e_2 \text{ end}) |
$$
  
\n
$$
ref(e) | \text{Free}(e) | ! e | e_1 \leftarrow e_2 | \text{CAS}(e_1, e_2, e_3) | \text{FAA}(e_1, e_2) |
$$
  
\n
$$
e_1 || e_2 | \dots
$$

HeapLang is an untyped lambda calculus. It furthermore has recursive functions which we use to define non-recursive functions, let expressions and the sequence of two expressions:

$$
\lambda x. e \triangleq \verb"rec"(x) := e
$$
\n
$$
\verb"let" x = e_1 \verb" in" e_2 \triangleq (\lambda x. e_2)e_1
$$
\n
$$
e_1; e_2 \triangleq \verb" let" = e_1 \verb" in" e_2
$$

We also frequently use optionals, which we can encode in the following  $way$ <sup>[1](#page-8-0)</sup>

$$
\mathsf{none} \triangleq \mathsf{inl}((\mathsf{I}) \ \mathsf{some}(e) \triangleq \mathsf{inr}(e)
$$

We furthermore use indentation for if-statements to indicate their scopes. For example, the code on the left should be parsed as the code on the right.

if 
$$
e_1
$$

\nthen  $e_2$ ;

\n $e_3$ 

\nelse  $e_4$ ;

\n $e_5$ 

\n $e_6$ 

HeapLang is also able to interact with the heap. We can use  $\text{ref}(e)$  to store a value on the heap. It returns a location  $\ell$  which can be thought of as a pointer. Note that there is no "null pointer", but we can represent it as none, and all other pointers as  $\texttt{some}(\ell)$ . We use  $\texttt{Free}(e)$  to free a location,  $!e$ to read a value stored at a location, and  $e_1 \leftarrow e_2$  to update the value stored at  $e_1$  to  $e_2$ . These four operations are atomic, meaning that they do this in a single program step.<sup>[2](#page-8-1)</sup> Apart from these heap operations, HeapLang also has two other atomic operations.  $CAS(e_1, e_2, e_3)$  (compare and swap) compares the value stored at  $e_1$  with  $e_2$ . When they are equal,  $e_1$  gets updated to  $e_3$  and true is returned, otherwise it returns false. FAA $(e_1, e_2)$  (fetch and add) loads the value stored in  $e_1$ , adds  $e_2$  to it and returns the original value. Finally, we can use  $e_1 \parallel e_2$  to execute  $e_1$  and  $e_2$  in parallel and join them together when they are both finished.<sup>[3](#page-8-2)</sup> It is called the par operation.

As HeapLang has support for multithreading, we need to talk about the semantics of how the threads interleave. Thread scheduling is completely

<span id="page-8-0"></span><sup>&</sup>lt;sup>1</sup>The definition of none looks a bit weird but we just pass (), the unit value, to the inl constructor.

<span id="page-8-1"></span><sup>&</sup>lt;sup>2</sup>Do note that  $\ell \leftarrow f(n)$  first reduces  $f(n)$  to a value, before storing it in  $\ell$ . That means that  $\ell \leftarrow f(n)$  is not atomic, while  $\ell \leftarrow 1$  is.

<span id="page-8-2"></span><sup>&</sup>lt;sup>3</sup>The par operation actually is not a primitive of HeapLang. Rather, it has fork  $\{e\}$ , which forks a new thread to execute e. We can implement par using fork. However, for our examples, it is easier to think of par as a primitive of the language.

nondeterministic meaning a programmer can make no assumptions about the order threads execute in.

We now present a few example programs, which we later give and prove specifications for.

<span id="page-9-0"></span>Example 1 (Parallel execution). We define a function par exec, which takes a location  $\ell$ . It then allocates a new location  $\ell'$  where we store 37. It doubles the value stored in  $\ell$  and adds 3 to the value stored in  $\ell'$ . These operations are done in parallel. Finally it returns the newly allocated location  $\ell'.$ 

$$
\texttt{par\_exec} \triangleq \lambda \ell.\ \texttt{let}\ \ell' = \texttt{ref(37)}\ \texttt{in} \\\n\left(\begin{array}{c}\n\texttt{let}\ n = \texttt{!}\ \ell\ \texttt{in}\n\\
\ell \leftarrow 2\cdot n\n\end{array}\n\middle\|\n\begin{array}{c}\n\texttt{let}\ m = \texttt{!}\ \ell'\ \texttt{in}\n\\
\ell' \leftarrow m + 3\n\end{array}\n\right)
$$

<span id="page-9-1"></span>Example 2 (List append). Before we can write a function to append two lists, we first need a way to encode lists in HeapLang. There are many possible ways to do this, but we use a representation which is sort of analogous to linked lists in C-style languages. An empty list is represented by none, and a list of values  $a::\vec{x}$  is represented by some( $\ell$ ), such that the value stored at  $\ell$  is a pair containing x and the representation of  $\vec{x}$ . Using this representation, we represent the list  $[1, 2]$  by  $\texttt{some}(\ell_1)$ , where the value stored at  $\ell_1$  is  $(1, \texttt{some}(\ell_2))$  and the value stored at  $\ell_2$  is  $(2, \texttt{none})$ . Now that we have a way to represent lists in HeapLang, we can define append as follows:

append  $\triangleq$  rec append $(v_1, v_2) := \text{match } v_1$  with

```
none \Rightarrow v_2| some(hd) \Rightarrow let x = \texttt{fst}(!hd) in
                  let xs = \text{snd}(!hd) in
                   let v_1' = append(xs, v_2) in
                   hd \leftarrow (x, v'_1);some(hd)
```
end

If  $v_1$  represents the empty list, then we can just return  $v_2$ . In the other case, we first read the values stored in the hd location. We then do a recursive call to append  $v_2$  to the tail of our current list. Finally, we store the original value x together with the new tail,  $v'_1$ , in hd, and return some(hd), the representation of our appended list.

Finally, it is good to stress that this language is not safe at all. We can write all kind of programs like  $true \leftarrow false$ , ()(), which have undefined behavior. It is furthermore possible to write programs with use-after-free bugs:

$$
\begin{aligned} &\texttt{let } \ell = \texttt{ref}(\texttt{true})~\texttt{in}\\ &\texttt{Free}(\ell);\\ &\ell \leftarrow \texttt{false} \end{aligned}
$$

This is of course undesirable. We thus want a version of Hoare logic which not only allows us to prove specifications for programs, but furthermore also allows us to argue that a program is safe.

## <span id="page-10-0"></span>2.2 Hoare and separation logic

We can use separation logic to reason about HeapLang programs. Separation logic is an extension of Hoare logic. We write Hoare triples  $\{P\} e \{\Phi\}$  as specifications for programs. Intuitively, they represent the fact that  $(i)$  e is a safe program, and (ii) if precondition  $P$  holds and program  $e$  terminates with value v, then postcondition  $\Phi(v)$  holds. We often write  $\{P\}$  e  $\{v, Q\}$  as a shorthand for  $\{P\}$  e  $\{\lambda v, Q\}$ , and  $\{P\}$  e  $\{Q\}$  as a shorthand for  $\{P\}$  e  $\{\lambda_-, Q\}$ whenever we are not interested in the return value. Furthermore, it is good to stress that these Hoare triples only specify partial correctness of a program. Take for example the following recursive function which loops forever:

diverge  $\triangleq$  rec diverge(\_) := diverge()

We are able to prove the following specification for it:<sup>[4](#page-10-1)</sup>

{True} diverge () {False}

This makes sense as diverge () does not terminate, allowing us to state any postcondition we would like.

We now present the Iris propositions, which can be used for pre and postconditions.[5](#page-10-2)

$$
P ::= \varphi | P \land Q | P \lor Q | P \rightarrow Q | \forall x. P | \exists x. P | \text{Higher order logic}
$$
  
\n
$$
\ell \mapsto v | P * Q | P \rightarrow Q | \{P\} e \{\Phi\} | \text{Separation logic}
$$
  
\n
$$
\triangleright P | \Box P | \nexists P | \overline{P}^N | \overline{a}^{\gamma} | \dots \text{ Iris}
$$

The first line corresponds with standard higher order logic. We let  $\varphi$  range over all propositions of the meta logic, Coq in this case. This allows us to, for example, reason about lists in our logic. The second line has the separation

<span id="page-10-2"></span><span id="page-10-1"></span><sup>&</sup>lt;sup>4</sup>The proof uses Löb induction which we do not present until  $\$3.3$ .

<sup>&</sup>lt;sup>5</sup>We again cut a corner here by taking Hoare triples as a primitive of Iris, while they are actually defined inside the logic itself (Jung et al., [2018,](#page-68-0) §6).

logic primitives. The intuitive idea behind separation logic propositions is that they describe some resource. Proposition  $P$  holding corresponds to owning said resource. Because of this correspondence, we often refer to propositions as resources. Programs can only use and update resources they own. We shortly see an example of this when we discuss  $\ell \mapsto v$ . In the original separation logic papers (O'Hearn et al., [2001;](#page-69-1) Reynolds, [2002\)](#page-69-2), resources were heap fragments, describing a finite part of the heap. In Iris it is also possible to own other kinds of resources,  $6$  some of which are shown on the third line. For simplicity sake, we only consider heap fragments as our type of resources for the rest of this chapter.

The separating conjunction  $*$  has the following meaning:  $P * Q$  holds whenever  $P$  and  $Q$  both hold and describe disjoint resources. In our case this corresponds to  $P$  and  $Q$  describing disjoint parts of the heap. We typically say that a program owns P and Q when it owns  $P * Q$ .

The proposition  $\ell \mapsto v$  should be read as  $\ell$  points to v and is often referred to as the points-to predicate of  $\ell$ . It states that value v is stored at location  $\ell$  in the heap. Only when a program owns  $\ell \mapsto v$ , it is allowed to read or update the value stored at  $\ell$ . This is what makes sure that we cannot have use-after-free-bugs, as a program loses the points-to predicate of  $\ell$  after freeing  $\ell$ . In a similar way, this also ensures that a program cannot write to unallocated memory. Also note that if a program owns  $\ell \mapsto v * \ell' \mapsto w$ , then we know that  $\ell \neq \ell'$  as both resources cannot describe the same part of the heap.

The magic wand  $\rightarrow$  can be thought of as an implication for separation logic: whenever a program owns  $P \rightarrow Q$  and combines it, using  $\ast$ , with a disjoint resource P, the program owns Q.

Hoare triples  $\{P\}$  e  $\{\Phi\}$  are, as already discussed, used to state specifications for programs. Furthermore, P also describes a footprint of e. As e can only use and update resources it owns itself, we can be sure that it does not use any resources disjoint with P.

Finally the last line consists of propositions which are not present in the original separation logics (O'Hearn et al., [2001;](#page-69-1) Reynolds, [2002\)](#page-69-2). We discuss them on demand whenever we come across them. The  $\triangleright$  modality and invariants  $\boxed{P}^{\mathcal{N}}$  are discussed in §[3.3,](#page-20-0) and the  $\Box$  and  $\Rightarrow$  modalities are discussed in §[4.3.](#page-41-0) Ghost state ownership  $|a|^{\gamma}$  is used in Chapter [5.](#page-53-0) One can refer to Jung et al., [2018,](#page-68-0) §3 for a discussion.

Now that we can describe resources, we can use them to reason about concurrent programs. Instead of saying that a program owns a resource, we assign ownership of resources to individual threads. We furthermore make sure that the resources owned by threads are all disjoint with each other. This allows us to reason locally about each thread. When a thread owns

<span id="page-11-0"></span> ${}^{6}$ One can refer to (Jung et al., [2018,](#page-68-0) §3) for a more thorough discussion on resource ownership in Iris.

 $\ell \mapsto v$ , it can be sure that no other thread also owns a points-to predicate for the same location. Otherwise the two threads own resources describing intersecting heap fragments which cannot happen. Since a thread knows that it exclusively owns  $\ell \mapsto v$ , it can be sure that no other thread changes the value stored at  $\ell$ , thus never invalidating  $\ell \mapsto v$ .

We conclude this section by discussing plausible specifications for the example programs from the previous section. We prove these specifications in the next section.

<span id="page-12-0"></span>Example 3 (Parallel execution specification). The par exec function, which we defined in Example [1,](#page-9-0) has the following specification:

$$
\begin{array}{l} \texttt{Pareksec-Spec} \\ \{\ell \mapsto k\} \texttt{par\_exec}(\ell) \{\ell'. \ell \mapsto (2 \cdot k) * \ell' \mapsto 40\} \end{array}
$$

In this case  $\ell$  is a location and  $k$  an integer. We often leave these variables unbound, especially when it is clear from the context what their type should be.

This specification says that, if we own  $\ell \mapsto k$  and execute par exec $(\ell)$ , the function returns a location  $\ell'$  and ownership of the resources  $\ell \mapsto (2 \cdot k)$ ,  $\ell' \mapsto 40$ . As we own both resources, they should be disjunct, meaning that  $\ell \neq \ell'$ . This essentially tells us that the location  $\ell'$  is fresh, i.e. a new location.

<span id="page-12-1"></span>**Example 4** (List append specification). When we make a call append $(v_1, v_2)$ , we should make sure that both  $v_1, v_2$  are actual representations of lists of values. Otherwise the execution gets stuck at some point. We do this using an abstract predicate is List:  $Val \rightarrow List(Val) \rightarrow iProp$ . This predicate takes a value v and a list of values  $\vec{x}$ , and asserts whether the value v represents the list  $\vec{x}$ , according to the representation we discussed in Example [2.](#page-9-1) Before we discuss the definition of isList, let us look at how we can use it in the specification for append:

```
Append-Spec
{\{\text{isList}(v_1, \vec{x_1}) * \text{isList}(v_2, \vec{x_2})\}} append(v_1, v_2) {v. isList(v, \vec{x_1} + \vec{x_2})\}
```
This specification states that, if we have two lists of values  $\vec{x_1}, \vec{x_2}$ , and two values  $v_1, v_2$  representing these lists respectively, and we execute  $\text{append}(v_1, v_2)$ , the function returns a value v, which represents the list  $\vec{x_1} + \vec{x_2}$ .

We define isList by recursion on the list, as follows:

isList
$$
(v, [])
$$
  $\triangleq v$  = none  
isList $(v, a :: \vec{x}) \triangleq \exists \ell, v' . v$  = some $(\ell) * \ell \mapsto (a, v') * isList(v', \vec{x})$ 

This corresponds with the intuitive representation we discussed in Example [2.](#page-9-1) The empty list is represented by none and a non empty list is represented by some( $\ell$ ), where the value stored at  $\ell$  is a pair containing the head of the list and the representation of the tail of the list.

### <span id="page-13-0"></span>2.3 Proving specifications

Until now we have seen how we can create programs and what kind of specifications we can write down. The final piece of the puzzle is to be able to prove specifications. We start by giving some general proof rules, after which we prove the specifications we discussed in Examples [3,](#page-12-0) [4.](#page-12-1)

Before we can give proof rules we need to present the entailment relation  $\vdash$ . Whenever we write  $P \vdash Q$  we mean that if P holds, then Q also holds. Furthermore, we write  $\vdash P$  when P holds without any assumptions, and  $P + Q$  when both  $P \vdash Q$  and  $Q \vdash P$ . Although we present Hoare triples are first-class citizens of Iris, we write them without the entailment in from of them, for simplicity sake.

We start by introducing the rules for separating conjunction and the magic wand.

<span id="page-13-5"></span><span id="page-13-4"></span><span id="page-13-3"></span><span id="page-13-1"></span>

| SEP-UNIT     | SEP-WEAKEN       | SEP-COMM        |
|--------------|------------------|-----------------|
| True * P + P | $P * Q \vdash P$ | $P * Q + Q * P$ |

Step-ASSOC

\n
$$
P * (Q * R) + (P * Q) * R
$$
\n
$$
\begin{array}{ccc}\n\text{SEP-MONO} & \text{WAND-INTRO} \\
P_1 \vdash Q_1 & P_2 \vdash Q_2 & P * Q \vdash R \\
\hline\nP_1 * P_2 \vdash Q_1 * Q_2 & P \vdash Q \twoheadrightarrow R\n\end{array}
$$
\nWAND-ELIM

\n
$$
\begin{array}{ccc}\n\text{WAND-ELIM} & \text{WAND-ELIM} \\
P \vdash Q \twoheadrightarrow R & \text{WAD-EM} \\
\hline\nP * Q \vdash R & \text{WAD-EM} \\
\hline\nP * Q \vdash R & \text{WAD-EM} \\
\hline\n\end{array}
$$

The unit resource of ∗ is True. We can use [Sep-Weaken](#page-13-1) to throw away resources.[7](#page-13-2) We furthermore have that the separating conjunction is both commutative and associative. If we want to prove a separating conjunction, we can use [Sep-Mono](#page-13-3) to prove both parts separately by also splitting our assumptions. Finally, WAND-INTRO and WAND-ELIM describe that the magic wand can be seen as an implication for separation logic. These rules are regularly used when proving specifications. We typically use them implicitly, just like we normally do when using proof rules of the logical connectives in higher order logic. Iris of course also has the regular proof rules for higher order logic which we do not state here.

<span id="page-13-2"></span><sup>&</sup>lt;sup>7</sup>One could notice that by having this rule, it is impossible to reason about memory leaks. Some separation logics therefore exclude this rule. A discussion on why this rule is present in Iris can be found in (Jung et al., [2018,](#page-68-0) §9). We discuss how this rule restricts a possible extension of the specification in Chapter [7.](#page-65-0)

We now discuss the following proof rules for Hoare triples:

<span id="page-14-4"></span><span id="page-14-1"></span><span id="page-14-0"></span>\n
$$
\text{HoARE-FRAME}
$$
\n
$$
\{P\} e \{v, Q\}
$$
\n
$$
\{P * R\} e \{v, Q * R\}
$$
\n

\n\n
$$
\text{HoARE-ConSEQ}
$$
\n
$$
P \vdash P' \quad \{P'\} e \{v, Q'\} \quad \forall u. \left(Q'[u/v] \vdash Q[u/v]\right)
$$
\n
$$
\{P\} e \{v, Q\}
$$
\n

\n\n
$$
\text{HoARE-PURE}
$$
\n
$$
\{P\} e_2 \{v, Q\}
$$
\n
$$
\{P\} e_1 \rightarrow_{\text{pure}} e_2
$$
\n
$$
\{P\} e_1 \{v, Q\}
$$
\n
$$
\{\text{True}\} v \{w, w = v\}
$$
\n

<span id="page-14-2"></span>The most important rule of separation logic is [Hoare-Frame](#page-14-0). Like we discussed earlier, P can be seen as a footprint of e. As e only uses those resources in  $P$ , we can be sure that a disjoint *frame R*, still holds after  $e$  has finished executing. This rule is what allows us to write specifications which only describe a small part of the heap, but instantiate them for any heap satisfying that precondition. We could for example use it to state another specification for par\_exec:

$$
\left\{\ell \mapsto k * \ell'' \mapsto v \right\} \texttt{par\_exec}(\ell) \left\{\ell'. \left(\ell \mapsto (2 \cdot k) * \ell' \mapsto 40\right) * \ell'' \mapsto v \right\}
$$

As location  $\ell''$  is not used in par-exec, we can be sure that  $\ell'' \mapsto v$  still holds in the postcondition. We often use this rule implicitly in proofs.

[Hoare-Conseq](#page-14-1) is similar to the consequence rule from Hoare logic. It allows us to weaken the precondition and strengthen the postcondition. This rules is also used implicitly in proofs most of the times.

If we can do a pure program step from  $e_1$  to  $e_2$ , i.e. one which does not involve using the heap, we can use [Hoare-Pure](#page-14-2) to prove a Hoare triple for  $e_2$ . These pure program steps are defined like one would expect for a lambda calculus. The complete definition of  $\rightarrow_{pure}$  is given in (The Iris Team, [2022,](#page-69-5)  $$12)$ .<sup>[8](#page-14-3)</sup>

Finally, [Hoare-Val](#page-14-4) states that a program consisting of a single value returns that value.

We now give proofs of the specifications for par\_exec, append we gave in Examples [3,](#page-12-0) [4.](#page-12-1) We give our proofs as decorated programs, accompanied with extra explanation where needed. In these decorated programs we write resources in green, code in blue and comments explaining intermediate steps in ML comment style: (\* Comment \*).

Example 5 (Proof of specification of par exec). Before we discuss the proof

<span id="page-14-3"></span><sup>&</sup>lt;sup>8</sup>Note that they use a different notation for pure reductions, namely  $\frac{\epsilon}{\tau}$ <sup>h</sup>.

 $\{\ell \mapsto k\}$ let  $\ell' = \mathtt{ref}(37)$  in (\* Use [Hoare-Alloc](#page-15-0) \*)  $\{\ell \mapsto k * \ell' \mapsto 37\}$ (\* Use HOARE-PAR and give  $\ell \mapsto k$  to the left thread, and  $\ell' \mapsto 37$  to the right thread \*)  $\left\{\ell \mapsto k\right\}$   $\texttt{let} \, n = ! \, \ell \, \texttt{in}$  $(*$  Use HOARE-LOAD<sup>\*</sup>)  ${n = k * \ell \mapsto n}$  $\ell \leftarrow 2 \cdot n$ (\* Use [Hoare-Store](#page-15-3) \*)  ${n = k * \ell \mapsto 2 \cdot k}$ (\* Use [Sep-Weaken](#page-13-1) \*)  $\{\ell \mapsto 2 \cdot k\}$  $\{\ell' \mapsto 37\}$ let  $m = ! \, \ell'$  in  $(*$  Use HOARE-LOAD<sup>\*</sup>)  ${m = 37 * \ell' \mapsto 37}$  $\ell' \leftarrow m+3$ (\* Use [Hoare-Store](#page-15-3) \*)  ${m = 37 * \ell' \mapsto 40}$ (\* Use [Sep-Weaken](#page-13-1) \*)  $\{\ell' \mapsto 40\}$  $\setminus$   $\{\ell \mapsto (2 \cdot k) * \ell' \mapsto 40\}$  $\ell'$  $(*$  Use HOARE-VAL  $*)$  $\{\ell', \ell \mapsto (2 \cdot k) * \ell' \mapsto 40\}$ 

<span id="page-15-4"></span><span id="page-15-3"></span><span id="page-15-1"></span><span id="page-15-0"></span>Figure 2.1: Proof sketch of par\_exec.

sketch given in Figure [2.1,](#page-15-4) we need the following proof rules:

<span id="page-15-2"></span>Hoare-Par  ${P_1} e_1 {Q_1}$   ${P_2} e_2 {Q_2}$  ${P_1 * P_2} e_1 || e_2 {Q_1 * Q_2}$ Hoare-Alloc  $\{True\}$  ref $(v)$   $\{\ell.\ell \mapsto v\}$ Hoare-Load  $\{\ell \mapsto v\}$  !  $\ell \{w, w = v * \ell \mapsto v\}$ Hoare-Store  $\{\ell \mapsto v\} \ell \leftarrow w \{u. u = (\ell \ast \ell \mapsto w\}$ 

We discuss them on demand, whenever we come across a use of them.

We start with the precondition  $\ell \mapsto k$ . We then use HOARE-ALLOC which gives us a fresh location together with its points-to predicate  $\ell' \mapsto 37$ . By framing  $\ell \mapsto k$  implicitly, we end up with  $\ell \mapsto k * \ell' \mapsto 37$ . We now need to use [Hoare-Par](#page-15-1). It allows us to split our precondition and prove Hoare triples for both threads separately. We then get both postconditions of the individual threads, as a postcondition of the par operation. The reason that this rule is sound, is that if  $e_1, e_2$  use disjoint resources, their execution order does not matter. We can thus focus on the individual threads. Their postconditions still describe disjunct resources, so we can safely take the separating conjunction of them. In our proof sketch, we only discuss the left thread, as the right thread has a completely analogous proof. We first use HOARE-LOAD to load the current value from  $\ell$ . It says that the return value, is the value asserted by the points-to predicate. We furthermore get the points-to predicate back via the postcondition. We then use [Hoare-](#page-15-3)STORE to update the value stored at  $\ell$ . It takes a points-to predicate as a precondition and gives it back with the value stored updated to w. We now know that  $n = k * \ell \mapsto 2 \cdot k$  holds. As we do not need the fact that  $n = k$ for the rest of the proof, we can use [Hoare-Conseq](#page-14-1) and [Sep-Weaken](#page-13-1) to forget this. Now that we have proven Hoare triples for both threads, we know that both their postconditions hold. Finally, the program returns  $\ell'$  so we conclude by using HOARE-VAL.

<span id="page-16-0"></span>Example 6 (Proof of specification of append). We now prove the following specification for append:

$$
{\{\operatorname{isList}(v_1, \vec{x_1}) * \operatorname{isList}(v_2, \vec{x_2})\}\operatorname{append}(v_1, v_2) \{v. \, \operatorname{isList}(v, \vec{x_1} + \vec{x_2})\}}
$$

We prove this by induction on  $\vec{x_1}$ . Its proof sketch is given in Figure [2.2.](#page-17-0) We prove this specification by showing that it holds for both cases of the match statement. We first discuss the first case, where we know that  $v_1 = \text{none}$ . If we look at the definition of isList, which we gave in Example [4,](#page-12-1) we see that it has to be the case that  $\vec{x_1}$  = none. We can thus conclude that  $v_2$  represents  $\vec{x_1} + \vec{x_2}$ . We then use HOARE-VAL, to get the desired postcondition. In the some case, we can reason in a similar way to the none case to conclude that  $\vec{x_1} = a :: \vec{x_1'}$ , for some value a and list of values  $\vec{x_1'}$ . If we then unfold is List, we get the value  $w_1$ , which represents  $\vec{x_1}$ . We thus have  $hd \mapsto (a, w_1) * \text{isList}(w_1, x_1)$ . We then use HOARE-LOAD twice to read the values of the pair stored in hd. We can use our induction hypothesis for the inductive call to append. We know isList $(w_1, x_1)$  \* isList $(v_2, x_2)$  and  $x_1'$ is the parameter we can use our induction hypothesis for. By our induction hypothesis, we know that  $i sList(v'_1, x_1' + \tilde{x_2})$  holds. We now use HOARE-[Store](#page-15-3) to update the tail of our list. Finally, we fold the definition of isList and use [Hoare-Val](#page-14-4) to conclude our postcondition.

 $\{\text{isList}(v_1, \vec{x_1}) * \text{isList}(v_2, \vec{x_2})\}$ match  $v_1$  with none  $\Rightarrow \{v_1 = \text{none} * \text{isList}(v_1, \vec{x_1}) * \text{isList}(v_2, \vec{x_2})\}$  $(* \vec{x_1} = []$  as  $v_1 =$  none \*)  $\{\vec{x_1} = \|\ast\}$  is List $(v_2, \vec{x_2})$  $(* \vec{x_2} = \vec{x_1} + \vec{x_2} \text{ as } \vec{x_1} = []$ \*)  $\{i_5List(v_2, \vec{x_1} + + \vec{x_2})\}$  $v_2$  $(*$  Use HOARE-VAL  $*)$  $\{v. \text{ isList}(v, \vec{x_1} + + \vec{x_2})\}$  $|\operatorname{some}(hd) \Rightarrow \{v_1 = \operatorname{some}(hd) * \operatorname{isList}(v_1, \vec{x_1}) * \operatorname{isList}(v_2, \vec{x_2})\}|$  $(* \vec{x_1} = a :: \vec{x_1} \text{ as } v_1 = \texttt{some}(hd), \text{unfold isList}(v_1, \vec{x_1})*)$  $\left\{\vec{x_1} = a :: \vec{x_1'} * hd \mapsto (a, w_1) * \text{isList}(w_1, \vec{x_1'}) * \text{isList}(v_2, \vec{x_2})\right\}$ let  $x = \texttt{fst}(!\,hd)$  in (\* Use HOARE-LOAD \*)  $\left\{x = a * hd \mapsto (a, w_1) * \text{isList}(w_1, \vec{x_1'}) * \text{isList}(v_2, \vec{x_2})\right\}$ let  $xs = \text{snd}(!hd)$  in  $(*$  Use HOARE-LOAD<sup>\*</sup>)  $\left\{ xs = w_1 * hd \mapsto (a, w_1) * \text{isList}(w_1, \vec{x_1}) * \text{isList}(v_2, \vec{x_2}) \right\}$  $\mathtt{let}\ v'_1 = \mathit{append}(xs,v_2)$  in (\* Induction hypothesis \*)  $\left\{ hd \mapsto (a, w_1) * \text{isList}(v_1', \vec{x_1'} + \vec{x_2}) \right\}$  $hd \leftarrow (x, v'_1);$ (\* Use HOARE-STORE and fact that  $x = a^*$ )  $\left\{ hd \mapsto (a, v'_1) * \text{isList}(v'_1, x_1' + x_2') \right\}$  $(*$  Fold is List  $*)$  $\left\{\text{isList}(\texttt{some}(hd), a :: \vec{x_1'}++\vec{x_2})\right\}$ some $(hd)$  $(*$  Use HOARE-VAL  $*)$  $\left\{v \colon \text{isList}(v, a :: \vec{x_1'} + + \vec{x_2})\right\}$ (\* Rewrite  $\vec{x_1} = a :: \vec{x_1'}$  \*)  $\{v. \text{ isList}(v, \vec{x_1} + + \vec{x_2})\}$ end

 $\{v. \text{ isList}(v, \vec{x_1} + + \vec{x_2})\}$ 

<span id="page-17-0"></span>Figure 2.2: Proof sketch of append.

# <span id="page-18-0"></span>Chapter 3 Simple Barrier

In this chapter we give an implementation of a simple barrier  $(83.1)$  $(83.1)$ . This implementation is a direct port of the one given in (Dodds et al., [2016,](#page-67-0) Figure 8) and was also used in (Jung et al., [2016,](#page-68-2) Figure 9). We proceed by giving the specification (§[3.2\)](#page-19-0) presented in (Dodds et al., [2016,](#page-67-0) Section 4). Finally, we discuss how we could verify this specification (§[3.3\)](#page-20-0) and conclude with a proof sketch of the specification. Our verification and proof go in a different fashion than those in (Dodds et al., [2016;](#page-67-0) Jung et al., [2016\)](#page-68-2), as we do not use *state transition systems*.<sup>[1](#page-18-2)</sup> This chapter mainly serves as an Iris tutorial. Readers familiar with both Iris and barriers may want to skip this chapter.

## <span id="page-18-1"></span>3.1 Implementation

We start by giving an implementation for a simple barrier in HeapLang. We define 3 methods: new barrier creates a new barrier, signal gets a barrier and signals it, and wait also gets a barrier and waits until the barrier is signalled. The code of this barrier is straightforward. We only need to store whether our barrier has been signalled yet. That means that new barrier can return a reference to false, signal updates this reference to true and wait recursively calls itself until the reference is set to true.

> new\_barrier  $\triangleq \lambda$ . ref(false) signal  $\triangleq \lambda b$ .  $b \leftarrow$  true wait  $\triangleq$  rec  $wait(b) := \text{if } !b \text{ then } ()$  else wait b

Before we give the specification, let us look at a motivating example. Suppose we have two computationally expensive functions expensive bool and expensive int, which return a boolean and an integer respectively.

<span id="page-18-2"></span><sup>&</sup>lt;sup>1</sup>We discuss this difference in Chapter  $6$ 

Now consider the following code:

$$
\begin{array}{c}\n\text{example} \triangle \\
\lambda r. \text{ let } x = \text{ref}(\text{false}) \text{ in} \\
\text{let } b = \text{new} \text{barrier}() \text{ in} \\
\begin{cases}\n\text{let } n = \text{expensive} \text{ in} \\
\text{wait } b \\
x \leftarrow \text{expensive\_bool}(); \\
\text{signal } b \\
\text{then } r \leftarrow 2 \cdot n \\
\text{else } r \leftarrow n\n\end{cases}\n\end{array}
$$

Recall that the double line in the middle is notation for the par operation, which executes both expressions in parallel. The left thread first computes expensive bool and then signals the barrier to indicate that that computation has finished. The right threads starts by computing expensive int. It then needs to wait for the left thread to finish, as it needs to be sure that the expensive bool computation has finished. This is achieved by waiting on the barrier. Finally, when it is done waiting, it checks the value of  $x$ , and based on that it makes a decision on what to store in r.

When we want to prove a specification for this example we can see that both threads need to have access to  $x$ . We are thus unable to split our resources which means we cannot use the [Hoare-Par](#page-15-1) rule directly. However, we as the programmer, know that this code is thread safe: We do not use  $x$ in the left thread after the barrier got signalled, and we only access it in the right thread after we are done waiting on the barrier. We would thus desire a specification for our barrier where we can transfer the ownership of  $x$  from the left to the right thread.

## <span id="page-19-0"></span>3.2 Specification

To give a specification for our barrier, we make use of two abstract predicates:  $send(b, P)$  and  $recv(b, P)$ . For now, we do not look at their definitions yet, but rather at their use in the specification. The specifications of our methods are as follows:

<span id="page-19-3"></span><span id="page-19-2"></span><span id="page-19-1"></span>New Barrier-Spec {True} new\_barrier () { $b.$  recv( $b, P$ ) \* send( $b, P$ )} Signal-Spec  $\{send(b, P) * P\}$  signal  $b \$ True $\}$ WAIT-SPEC  $\{\operatorname{recv}(b, P)\}$  wait  $b \{P\}$ 

Intuitively, ownership of send $(b, P)$  represents the fact that when someone owns resource  $P$ , they should be able to signal barrier b and give up ownership of P. Ownership of recv $(b, P)$  represents the fact that when someone waits on b, they should get ownership of  $P$  after b got signalled. The specification of new barrier just states that it returns a barrier  $b$  together with the predicates  $\operatorname{recv}(b, P)$  and  $\operatorname{send}(b, P)$  for a resource P specified by the user. This makes it possible to verify signal and wait calls on the returned barrier.

To verify that this specification is indeed strong enough for our example, we prove the following specification for example:

$$
\{r \mapsto v\} \text{ example } r \{r \mapsto 74\}
$$

To prove this we assume that expensive bool, expensive int return true, 37 respectively:

$$
{\text{True} } \text{expensive\_bool}() \{b. b = \text{true}\}
$$
  

$$
{\text{True} } \text{expensive\_int}() \{z. z = 37\}
$$

The decorated program can be found in Figure [3.1.](#page-21-0) We start by using HOARE-ALLOC to allocate a reference  $x$  and store false in it. Before we can use [New Barrier-Spec](#page-19-1), we should decide which resource we want to send and receive. We can see that the right thread needs access to the points-to predicate of  $x$ . As expensive bool always returns true, we know that true is stored at  $x$  when we call signal  $b$ . We thus use

$$
P \triangleq x \mapsto \texttt{true}
$$

as the resource to send and receive. We can now create a new barrier using NEW BARRIER-SPEC. We give  $x \mapsto \texttt{false} * \texttt{send}(b, P)$  to the left thread and the  $r \mapsto v * \text{recv}(b, P)$  to the right. In the left thread we first compute expensive bool and use HOARE-STORE to store the result in  $x$ . As we now know that  $x \mapsto$  true, we can signal the barrier using SIGNAL-SPEC. In the right thread we start by computing expensive int. After that we can wait on the barrier using WAIT-SPEC. After we are done waiting, the right threads owns  $x \mapsto$  true. This allows us to use HOARE-LOAD and conclude that  $b' = \text{true}$ . In the then-case, we use HOARE-STORE to store 74 in r, after which we use [Sep-Weaken](#page-13-1). In the else-case, we have a contradiction  $false = true$ . As we can conclude anything from a contradiction, we can also conclude that  $r \mapsto 74$  holds. As we showed that  $r \mapsto 74$  holds after both cases, we can conclude that  $r \mapsto 74$  holds after the if statement. Finally, we conclude by using [Hoare-Par](#page-15-1) to combine the postconditions of both threads, and conclude with  $r \mapsto 74$  as the final postcondition.

### <span id="page-20-0"></span>3.3 Verification

We can now define the send and recv predicates. These predicates should relate the physical state, i.e. the values stored on the heap, to a suitable

```
\{r \mapsto v\}let x = \text{ref(false)} in
{x \mapsto \texttt{false} * r \mapsto v}(* Use Hoare-Alloc *)
let b = new_b \text{arrier} () in
(* Use New BARRIER-SPEC with P \triangleq x \mapsto \text{true}^*)
{x \mapsto \texttt{false} * r \mapsto v * \texttt{send}(b, P) * \texttt{recv}(b, P)}(* Give x \mapsto \mathtt{false} * \text{send}(b, P) to the left thread,
\sqrt{ }and r \mapsto v * \operatorname{recv}(b, P) to the right thread *)

    {x \mapsto false * \text{send}(b, P)}x \leftarrow expensive_bool();
    (* Spec of expensive bool *)
    {x \mapsto \text{true} * \text{send}(b, P)}signal b(* Use Signal-Spec *)
    {True}
                                                {r \mapsto v * \operatorname{recv}(b, P)}let n = expensive_int () in
                                                 (* Spec of expensive int *)
                                                {n = 37 * r \mapsto v * \operatorname{recv}(b, P)}wait b(* Use WAIT-SPEC *){r \mapsto v * x \mapsto \text{true}}\texttt{let}\ b' = \texttt{!}\ x\ \texttt{in}(* Use HOARE-LOAD<sup>*</sup>)
                                                 {b' = \texttt{true} * r \mapsto v * x \mapsto \texttt{true}}if b'then \{r \mapsto v * x \mapsto \text{true}\}(* Use HOARE-STORE *)r \leftarrow 2 \cdot n{r \mapsto 74 \times x \mapsto \texttt{true}}(* Use Sep-Weaken *)
                                                           \{r \mapsto 74\}else {false = true * r \mapsto v * x \mapsto true}
                                                           (* Contradiction *)
                                                           r \leftarrow n\{r \mapsto 74\}\{r \mapsto 74\}(* Use HOARE-PAR to combine the postconditions of both threads *)
```
 $\setminus$ 

 $\{r \mapsto 74\}$ 

<span id="page-21-0"></span>Figure 3.1: Proof sketch of example.

notion of *logical* or *ghost state*. This is a type of state which, unlike physical state, is not present during the execution of a program. Rather, it is only available during the verification of a program. We can read and write information to this logical state by indexing it with a ghost name  $\gamma$ . Making use of this logical state, allows us to prove specifications of more complex programs, where multiple threads may read or write to the same location on the heap. In this section, we design a logical state for this barrier. This allows us to define the send and recv predicates. Afterwards, we show that these definitions are indeed correct, by giving decorated programs to prove the [New Barrier-Spec](#page-19-1), [Signal-Spec](#page-19-2), [Wait-Spec](#page-19-3) rules from §[3.2.](#page-19-0)

Both signal and wait need to read or write to the stored boolean. We can thus see that both the send and recv predicates need knowledge about the points-to predicate of the stored boolean. As we cannot split this points-to predicate,<sup>[2](#page-22-0)</sup> we cannot give it to both send $(b, P)$  and recv $(b, P)$ .

In situations like this, we can use an invariant. The proposition  $\boxed{I}^{\mathcal{N}}$ states that proposition I holds at any moment, hence being an invariant. Each invariant has a namespace  $\mathcal{N}$ , which use we discuss later. To allocate an invariant we use the following rule:

<span id="page-22-1"></span>
$$
\frac{\left\{\boxed{I\}^{\mathcal{N}} * P\right\} e \{v, Q\}}{\left\{I * P\right\} e \{v, Q\}}
$$

At first it does not seem like this rule is useful. However, invariants are duplicable:  $\left| \overline{I} \right|^{\mathcal{N}}$  states that I always holds, so duplicating this fact is sound. We thus get the following rule:

<span id="page-22-2"></span>
$$
\frac{\text{Inv-Dup}}{\left[ I \right]^\mathcal{N}} \!\vdash\! \left[ \overline{I} \right]^\mathcal{N} \ast \left[ \overline{I} \right]^\mathcal{N}
$$

This means we can give the invariant to multiple threads. This obviously comes at a cost on how we can access  $I$ , the resource inside the invariant. Any thread may want to temporarily break the invariant, do some computations and then satisfy it again. The problem is that this could mean that the invariant is also broken for all other threads, who may do some computations while the invariant is broken. This would break the promise that the invariant holds at any time. To prevent this, we require that  $\boxed{I}^{\mathcal{N}}$  can only be broken, or rather opened, around atomic expressions. Atomic expressions reduce to a value in one step. That means that no other threads execute during an atomic expression so we can safely open the invariant. This gives rise to the

<span id="page-22-0"></span><sup>&</sup>lt;sup>2</sup>Technically we can, but we would get two read only points-to predicates, i.e.  $\ell \stackrel{1/2}{\longmapsto} b * \ell \stackrel{1/2}{\longmapsto} b$ , which means we can no longer store new values (Bornat et al., [2005;](#page-67-4) Boyland, [2003\)](#page-67-5).

following rule:

<span id="page-23-1"></span>
$$
\frac{\text{Hoare-Inv-Open}}{\text{atomic}(e)} \frac{\mathcal{N} \subseteq \mathcal{E}}{\sqrt{\left\{L \right\}^N \times P \left\{e \in \mathcal{E} \setminus \mathcal{E} \setminus \mathcal{N} \right\}^N \mathcal{E}} \left\{V \in \mathcal{E} \setminus \mathcal{E} \right\}} \frac{\left\{P \in \mathcal{E} \setminus \mathcal{E} \setminus \mathcal{N} \right\}}{\left\{L \right\}^N \times P \left\{e \in \mathcal{E} \setminus \mathcal{E} \right\}^N \mathcal{E}} \frac{\left\{P \in \mathcal{E} \setminus \mathcal{E} \right\}}{\mathcal{E}}
$$

The essential part of this rule is that we can temporarily open invariants around atomic expressions. It furthermore has some technicalities, which we discuss now. Opening the same invariant twice could lead to inconsistencies. To prevent this we use a mask  $\mathcal{E}$ . Hoare triples are written with a mask subscript, indicating which invariants may still be opened in its proof.<sup>[3](#page-23-0)</sup> When opening an invariant we do not directly get access to I, rather to  $\triangleright I$ . The  $\triangleright$  is a *later* modality. Intuitively,  $\triangleright P$  means that P holds after one program step. Without the  $\triangleright$  guard in HOARE-INV-OPEN, Iris would become inconsistent (Jung et al., [2018,](#page-68-0) §8.2). Therefore, Iris internally uses step indexing (Appel & McAllester, [2001;](#page-67-6) Birkedal et al., [2012\)](#page-67-7), which results in these  $\triangleright$  modalities appearing in the rule. However, in many cases we can get rid of these  $\triangleright$  modalities as we discuss in §[3.3.2.](#page-25-1) To introduce a later modality, one can use the following rule:

<span id="page-23-3"></span>
$$
\begin{array}{l}\text{LATER-INTRO}\\ P \vdash \mathop\vartriangleright P\end{array}
$$

The idea behind this rule is that if P already holds, then it will also hold after a program step.

Going back to the specification of our barrier, we need to define a suitable invariant. We can see that for each barrier there can be three possible states:

- 1. The barrier is not signalled yet.
- 2. The barrier is signalled but the resource is not received yet.
- 3. The barrier is signalled and the resource is received.

In the first state the false is stored in the reference, while in the other two states, true is stored. To distinguish the last two states, we notice that when the barrier gets signalled,  $P$  is given up by the sender. We can thus store this resource in the invariant. When transitioning to the last state, we want to transfer this ownership from the invariant to the receiver. However, the receiver should only be able to receive P once, otherwise we could for example duplicate points-to predicate by receiving them multiple times. We therefore make use of an exclusive token, denoted as token $(\gamma)$ .<sup>[4](#page-23-2)</sup> If a receiver

<span id="page-23-0"></span><sup>&</sup>lt;sup>3</sup>Note that we typically do not write this subscript in proof rules when the mask is  $\top$ , indicating that no invariants are currently open.

<span id="page-23-2"></span><sup>&</sup>lt;sup>4</sup>In this chapter we consider token $(\gamma)$  as a primitive. In Iris, it is defined using ghost state. We could formally define it, using the exclusive RA, as token $(\gamma) \triangleq [\text{ex}(\gamma)]^{\gamma}$  (Jung et al., [2018,](#page-68-0) §3).

owns this token, they can exchange it with the invariant for the resource P. This makes sure they can only receive P once. The exclusivity of token $(\gamma)$ refers to the following rule:

> <span id="page-24-1"></span>Token-Exclusive  $token(\gamma) * token(\gamma) \vdash$  False

This is similar to the points-to predicate where we have

<span id="page-24-0"></span>
$$
\ell \mapsto v*\ell \mapsto v' \vdash \mathsf{False}
$$

We can allocate an exclusive token as follows:

TOKEN-ALLOG  

$$
\frac{\{P * \exists \gamma. \text{ token}(\gamma)\} e \{v, Q\}}{\{P\} e \{v, Q\}}
$$

The  $\gamma$  one gets by this rule is a ghost name, which, as we discussed earlier, serves as a key into the logical state.

We can now define the invariant:

$$
I(\ell,\gamma,P)\triangleq\underbrace{\ell\mapsto \mathtt{false}}_\text{Barrier is not}\underbrace{\ell\mapsto \mathtt{true}\ast P}_\text{Barrier is signalled,} \vee\underbrace{(\ell\mapsto \mathtt{true}\ast \mathtt{token}(\gamma))}_\text{Barrier is signalled,} \underbrace{\mathtt{Barrier}\ast \mathtt{signaled}}_\text{P is received yet}
$$

The three disjuncts corresponds with the three states we described above. To transition from the first to the second state, the reference should be updated to true and  $P$  should be given to the invariant. This transition happens when signal gets called, as the reference will be updated and  $P$  is provided via the precondition of [Signal-Spec](#page-19-2). To transition from the second to the last state, one should provide token $(\gamma)$  and gets P in return. This transition will be done by the receiver, so we initially give the ownership of token $(\gamma)$ to the receiver. Although this invariant exactly describes the barrier's state system, it can be a bit cumbersome to work with because each time we open the invariant, we have to do a case distinction just to get the points-to predicate. We thus use the following invariant, which is logically equivalent, but a bit nicer to work with:

$$
I(\ell,\gamma,P) \triangleq \exists b.\ \ell \mapsto b*(\texttt{if } b \texttt{ then } (\texttt{token}(\gamma) \vee P) \texttt{ else } \texttt{True})
$$

Note that the we use a meta level (Coq) if statement here, not the one from the HeapLang program syntax.

We can now use this invariant to define our send and recv predicates. Both of them should have type  $Val \rightarrow iProp \rightarrow iProp$ , as they take the value returned by new barrier and the resource being received or sent. We define them as follows:

$$
\operatorname{send}(\ell, P) \triangleq \exists \gamma. \ell \in Loc * \overline{I(\ell, \gamma, P)}^{\mathcal{N}}
$$

$$
\operatorname{recv}(\ell, P) \triangleq \exists \gamma. \ell \in Loc * \operatorname{token}(\gamma) * \overline{I(\ell, \gamma, P)}^{\mathcal{N}}
$$

```
{True}
ref(false)
(* Use Hoare-Alloc *)
\{\ell, \ell \mapsto \texttt{false}\}(* Use Token-Alloc *)
\{\ell, \ell \mapsto \texttt{false} * \text{token}(\gamma)\}\(* Fold definition of I^*)
\{\ell, I(\ell, \gamma, P) * \text{token}(\gamma)\}\(* Use Hoare-Inv-Alloc *)
\left\{\ell, \left[\overline{I(\ell,\gamma,P)}\right]^{\mathcal{N}} * \text{token}(\gamma)\right\}Inv-Dup}} *)\left\{\ell, \left[\overline{I(\ell,\gamma,P)}\right]^{\mathcal{N}} * \left[\overline{I(\ell,\gamma,P)}\right]^{\mathcal{N}} * \text{token}(\gamma)\right\}* Fold definitions of send, recv *)
\{\ell, \operatorname{send}(\ell, P) * \operatorname{recv}(\ell, P)\}\
```
<span id="page-25-2"></span>Figure 3.2: new barrier proof sketch.

Both predicates assert that the value should be a location and that the invariant should hold. Furthermore,  $\operatorname{recv}(\ell, P)$  has ownership of token $(\gamma)$ . This can be used to transition from the second to the last state and receive P. We can also be sure that the invariant is never in state 3 when we have a recv predicate: otherwise both the invariant and  $\operatorname{recv}(\ell, P)$  own token $(\gamma)$ , allowing us to prove False using TOKEN-EXCLUSIVE.

With these definitions, we can proceed to verify the specification by giving a decorated program for each of new barrier, signal, wait.

#### <span id="page-25-0"></span>3.3.1 Verification of New BARRIER-SPEC

The decorated program is given in Figure [3.2.](#page-25-2) We start by allocating a location where false is stored. We then allocate the exclusive token using [Token-Alloc](#page-24-0). We are now ready to allocate the invariant. To do so, we first need to prove  $I(\ell, \gamma, P)$ . This holds because we have  $\ell \mapsto \mathtt{false}$ . Now that we know  $\left[\overline{I(\ell,\gamma,P)}\right]^{\mathcal{N}}$ , we can duplicate it using INV-DUP. Finally we can split our resources and prove

$$
\frac{\left[I(\ell,\gamma,P)\right]^{\mathcal{N}} \vdash \text{send}(\ell,P)}{\left[I(\ell,\gamma,P)\right]^{\mathcal{N}} * \text{token}(\gamma) \vdash \text{recv}(\ell,P)}
$$

by instantiating the existential quantifiers and framing.

#### <span id="page-25-1"></span>3.3.2 Verification of [Signal-Spec](#page-19-2)

The decorated program is given in Figure [3.3.](#page-26-0) We start by destructing the send predicate and beta reducing the lambda. We now want to prove

{send(
$$
\ell, P
$$
) \*  $P$ }  
\n(\* Unfold send \*)  
\n{ $\overline{I(\ell, \gamma, P)}^N * P$ }  
\n(\* Open invariant \*)  
\n{» $\{P(\ell, \gamma, P) * P\}$   
\n(\* Unfold  $I *$ )  
\n{v (exists  $\ell$  \*  $\ell$  \*

<span id="page-26-0"></span>Figure 3.3: signal proof sketch.

 $\left\{\left[\overline{I(\ell,\gamma,P)}\right]^{\mathcal{N}}*P\right\} \ell \leftarrow \texttt{true}$  {True} As storing a value is an atomic expression, we can open up the invariant. We now want to store true in  $\ell$  but this is not possible yet. If we unfold  $I$ , we can see that we have the following:

 $\triangleright$ ( $\exists b. \ell \mapsto b * (\texttt{if } b \texttt{ then } (\texttt{token}(\gamma) \vee P) \texttt{ else } \texttt{True}))$ 

but we need  $\ell \mapsto b$  before we can store a value in  $\ell$ . This  $\triangleright$  modality is introduced by the [Hoare-Inv-Open](#page-23-1) rule. We earlier stated that we can get rid of this later modality if most cases, which we now explain. There are basically three ways to eliminate later modalities: $5$ 

- 1. Commuting rules for  $\triangleright$
- 2. Timelessness
- <span id="page-26-1"></span>3. Program steps

 ${}^{5}$ Since Iris 4.0, there is also a fourth way, later credits (Spies et al., [2022\)](#page-69-6), but we do not discuss that method in this thesis.

These three ways correspond to the numbers is Figure [3.3.](#page-26-0) We first distribute the  $\triangleright$  using the following commuting rules:<sup>[6](#page-27-2)</sup>

<span id="page-27-3"></span>LATER-EXISTS  
\n
$$
\tau
$$
 is inhabited  
\n $\exists x : \tau. \triangleright P$   
\n $\forall P * Q$   
\n $\triangleright P * \triangleright Q$ 

We now have  $\triangleright(\ell \mapsto b)$ . To strip the later here we can make use of the fact that points-to predicates are timeless. Intuitively, a proposition  $P$  is timeless, written as timeless( $P$ ), if it is first-order, does not refer to other invariants and does not contain nested Hoare triples (Jung et al., [2018,](#page-68-0) §5.7). Because of this property we can strip the  $\triangleright$  from a timeless proposition in the precondition using the following rule:

$$
\frac{\text{HoARE-TIMELESS-PRE}}{\{\triangleright P * Q\} e \{v. R\}}\n\quad\n\frac{\{\triangleright P * Q\} e \{v. R\}}{\{v. R\}}
$$

We now own  $\ell \mapsto b$  which means  $\ell$  can be updated. We are also allowed to remove the only remaining  $\triangleright$  as we did a program step. As explained earlier,  $\triangleright P$  intuitively mean that P holds after one program step. This intuition is captured by the following rule:

<span id="page-27-1"></span>
$$
\frac{F\left(\text{PQ} \cap \text{PQ}\right)}{\left\{ \varphi \mid R \ast P \right\} e \left\{ v \mid R \ast \Phi(v) \right\} }
$$
\n
$$
\frac{F\left(\varphi, \Phi(v)\right)}{\left\{ \varphi \mid R \ast P \right\} e \left\{ v \mid R \ast \Phi(v) \right\} }
$$

We can now prove  $I(\ell, \gamma, P)$  and use LATER-INTRO to close the invariant. The postcondition we want to prove is True, so we can conclude by weakening.

#### <span id="page-27-0"></span>3.3.3 Verification of WAIT-SPEC

The decorated program is given in Figure [3.4.](#page-30-0) As wait is a recursive function, we need to use induction. However, unlike the verification of append in Example [6,](#page-16-0) we do not have a inductive argument to perform induction on. In such a case, we can use Löb induction:

$$
\begin{array}{l}\text{L\"ob Inductor} \\ \triangleright P \vdash P \\ \hline \vdash P \end{array}
$$

If we want to prove P, it is enough to assume the induction hypothesis  $\triangleright P$ , and then prove  $P$ . At first this rule may seem weird, but it makes sense if instantiate it with a Hoare triple:

$$
\frac{\varphi\left(\{\operatorname{recv}(b,P)\}\ \mathtt{wait}\ b\ \{P\}\right) \vdash \{\operatorname{recv}(b,P)\}\ \mathtt{wait}\ b\ \{P\}}{\{\operatorname{recv}(b,P)\}\ \mathtt{wait}\ b\ \{P\}}
$$

<span id="page-27-2"></span> $6$ We normally do not write the domain of an existential variable, but for the LATER-[Exists](#page-27-3) rule it is needed as that type should have an inhabitant.

Our induction hypothesis now states that the Hoare triple holds, but under a  $\triangleright$  modality. This means that we can use it, after we did at least one program step. We can thus use it when we do a recursive call. This is sound because Hoare triples only assert partial correctness.

In this proof we did a let expansion on  $\ell$ . This is because we want to open the invariant which we can only do around an atomic expression. Using the following rule we can bind to the first argument of a let expression:

<span id="page-28-0"></span>
$$
\frac{\{P\} e_1 \{x.Q\}}{\{P\} \text{ let } x := e_1 \text{ in } e_2 \{w.R\}}\n\frac{\{P\} e_1 \{x.Q\}}{\{P\} \text{ let } x := e_1 \text{ in } e_2 \{w.R\}}
$$

In our proof sketch, this allows us to open up the invariant around  $\ell$ .

In actual proofs, this method of doing a let expansion is unpractical. We would have to show that the semantics of our program does not change after this expansion. One possible method is to restrict our language to only allow programs which are in A-normal form (Flanagan et al., [1993\)](#page-68-3), which means the programmer has to let expand all their code by hand. Iris handles this problem is a different way, by introducing evaluation contexts and the following bind rule:

<span id="page-28-2"></span>Hoare-BIND

\n
$$
K \text{ is an evaluation context} \qquad \{P\} \, e \{v, Q\} \qquad \forall v. \{Q\} \, K[v] \{w, R\}
$$

\n
$$
\{P\} \, K[e] \{w, R\}
$$

In our proof sketch we could take K as if  $\bullet$  then () else wait  $\ell$  and  $K[\epsilon]$ would fill  $e$  into the hole in our context, which is denoted by  $\bullet$ . However, this approach does not have a nice representation in our decorated program, hence why we do the let expansion and use  $HOARE-LET.<sup>7</sup>$  $HOARE-LET.<sup>7</sup>$  $HOARE-LET.<sup>7</sup>$ 

Now that we can open the invariant around  $\ell$ , we can again distribute the later and use the timelessness of  $\ell \mapsto b$ . We dereference  $\ell$  and remove a  $\triangleright$  because we did a program step. For [\(1\)](#page-30-1) we argue that the following holds:

$$
(\text{if } b \text{ then } (\text{token}(\gamma) \lor P) \text{ else True}) * \text{token}(\gamma) \vdash
$$
  
(if  $b \text{ then } (\text{token}(\gamma) \lor P) \text{ else True}) * (\text{if } b \text{ then } P \text{ else token}(\gamma))$ 

We do so by case distinction on b. Suppose b is true. This means that we have  $(\text{token}(\gamma) \lor P) * \text{token}(\gamma)$ . As we know by TOKEN-EXCLUSIVE,  $\text{token}(\gamma)$ is exclusive which means that  $P * \text{token}(\gamma)$  holds. We can then prove our goal by giving token $(\gamma)$  to the left and P to the right hand side of the  $\ast$ . When b is false we need to prove True \* token( $\gamma$ )  $\vdash$  True \* token( $\gamma$ ) which holds trivially. We can now close the invariant again and continue to the if statement. If b is true, then we own  $P$ , so after evaluating () we are done. If b is false, then we still own token $(\gamma)$ . If we combine this with  $\left| \overline{I(\ell,\gamma,P)} \right|^{\mathcal{N}}$ 

<span id="page-28-1"></span> $7$ One may notice that HOARE-LET is an instantiation of HOARE-BIND.

we get  $\operatorname{recv}(\ell, P)$  again. We now need to execute wait  $\ell$ . We can use our induction hypothesis and get  $P$  via the postcondition of the recursive call. As we receive  $P$  in both cases of the if statement, we can conclude that afterwards we always own  $P$ , which concludes the proof.

<span id="page-30-1"></span> $\{\text{recv}(\ell, P)\}\$ (\* Unfold recv \*)  $\left\{\overline{I(\ell,\gamma,P)}^{\mathcal{N}}\right.\}\text{token}(\gamma)\right\}$ let  $f = \left\{ \overline{I(\ell,\gamma,P)} \right\}^{\mathcal{N}} * \text{token}(\gamma) \right\}$ (\* Open invariant \*)  $\{ \triangleright I(\ell, \gamma, P) * \text{token}(\gamma) \}$  $(*$  Unfold  $I^*)$  $\{\triangleright(\exists b.\ \ell \mapsto b*(\texttt{if } b\ \texttt{then}(\texttt{token}(\gamma) \vee P) \texttt{else True}))*\texttt{token}(\gamma)\}$ (\* Distribute  $\triangleright$  and timelessness of  $\ell \mapsto b^*$ )  $\{\ell \mapsto b * \triangleright (\texttt{if } b \texttt{ then } (\texttt{token}(\gamma) \vee P) \texttt{ else } \texttt{True}) * \texttt{token}(\gamma)\}\$  $l \ell$ (\* Dereference  $\ell$ , remove  $\triangleright$  by program step \*)  ${b.\ell \mapsto b * (if b then (token(\gamma) \vee P) else True) * token(\gamma)}$  $(*$  See note  $(1)$  \*)  ${b.\ell \mapsto b * (\text{if } b \text{ then } (\text{token}(\gamma) \vee P) \text{ else } \text{True}) * (\text{if } b \text{ then } P \text{ else } \text{token}(\gamma))}$  $(*$  Fold  $I^*)$  ${b. I(\ell, \gamma, P) * (\text{if } b \text{ then } P \text{ else } token(\gamma)) }$  $(*$  Introduce  $\triangleright^*)$  ${b.} D I(\ell, \gamma, P) * (\text{if } b \text{ then } P \text{ else } \text{token}(\gamma))$ (\* Close invariant \*)  $\left\{b. \left\lceil I(\ell, \gamma, P) \right\rceil^{\mathcal{N}} * (\text{if } b \text{ then } P \text{ else token}(\gamma))\right\}$  $\left\{f=b*\overline{\left[I(\ell,\gamma,P)\right]}^{\mathcal{N}}*(\texttt{if }b\texttt{ then }P\texttt{ else }t\texttt{oken}(\gamma))\right\}$ if f then  $\left\{b = \texttt{true} * \overline{I(\ell, \gamma, P)}^{\mathcal{N}} * (\texttt{if } b \texttt{ then } P \texttt{ else } \text{token}(\gamma))\right\}$  $(*$  Reduce if \*)  $\left\{\left[\overline{I(\ell,\gamma,P)}\right]^{\mathcal{N}}*P\right\}$ ()  $(*$  Weaken \*)  ${P}$ else  $\left\{b=\mathtt{false}*\overline{I(\ell,\gamma,P)}\right\}^{\mathcal{N}}*(\mathtt{if}~b~\mathtt{then}~P~\mathtt{else}~\mathtt{token}(\gamma))\right\}$ (\* Reduce if \*)  $\left\{\overline{I(\ell,\gamma,P)}^{\mathcal{N}}\right.\}\operatorname{token}(\gamma)\right\}$  $(*$  Fold recv  $*)$  $\{\text{recv}(\ell, P)\}\$ wait $\ell$ (\* Induction hypothesis \*)  ${P}$  ${P}$ 

<span id="page-30-0"></span>Figure 3.4: wait proof sketch.

# <span id="page-31-0"></span>Chapter 4 Chainable Barrier

In this chapter, we extend the barrier we have seen in the previous chapter. We start by describing some key features of this barrier  $(\S 4.1)$  $(\S 4.1)$ . We then proceed by giving the implementation of this barrier (§[4.2\)](#page-39-0). Our implementation is a slight adaptation of the on given in (Dodds et al., [2016,](#page-67-0) Section 6). This allows us to present a richer specification  $(§4.3)$  $(§4.3)$  than the one given in (Dodds et al., [2016,](#page-67-0) Figure 2). We extend the implementation by adding a clone operation, and the specification by adding rules for send splitting, send strengthening and receive weakening.<sup>[1](#page-31-2)</sup> Finally, we conclude by giving an intuitive idea of the verification of the specification  $(\S4.4)$  $(\S4.4)$ . Our verification takes a different approach compared with (Dodds et al., [2016,](#page-67-0) Section 6). By taking a different invariant we are able to prove the specification in a more straightforward way. The verification presented in §[4.4,](#page-44-0) is meant to explain the intuitive idea. The formal definitions are presented in Chapter [5.](#page-53-0)

## <span id="page-31-1"></span>4.1 Key features

In this section we discuss key features of the chainable barrier. We do this via example programs and discuss how the code needs to change to support these individual features. We start of by discussing receive splitting (§[4.1.1\)](#page-32-0). Next, we introduce send splitting (§[4.1.2\)](#page-34-0), and finally, we discuss how to create a chain of barriers and how to use *renunciation*  $(\S 4.1.3)$  $(\S 4.1.3)$ . Both *receive* splitting and renunciation were already present in Dodds et al., [2016,](#page-67-0) while send splitting is a new feature introduced in this thesis.

<span id="page-31-2"></span><sup>&</sup>lt;sup>1</sup>Note that *receive weakening* was already present the Coq formalization of Jung et al., [2016.](#page-68-2) However, they used a slightly weaker version in the paper, namely Recv-Mono.

#### <span id="page-32-0"></span>4.1.1 Receive splitting

It is common that we want to wait on the same barrier in different threads. Let us consider the following example program:

let 
$$
b
$$
 = new-barrier() in  
\nwait  $b$ :\n
$$
\left\{\n\begin{array}{c}\n\text{wait } b; \\
\ell_1 \leftarrow (!\ell_1) + 5 \n\end{array}\n\middle\|\n\begin{array}{c}\n\ell_1 \leftarrow 37; \\
\ell_2 \leftarrow 42; \\
\text{signal } b\n\end{array}\n\middle\|\n\begin{array}{c}\n\text{wait } b; \\
\ell_2 \leftarrow (!\ell_2) - 5\n\end{array}\n\right.\n\right\}
$$

The middle thread stores values in  $\ell_1, \ell_2$  and then signals the barrier. The left and right thread wait on the barrier before updating one of the locations. This code is safe since the left and right thread only use  $\ell_1, \ell_2$  after the barrier is signalled. We furthermore have that after the signal,  $\ell_1$  is only used in the left thread, and  $\ell_2$  is only used in the right thread. However, the specification of Chapter [3](#page-18-0) is not strong enough to verify this example. Using New BARRIER-SPEC we only get a single  $recv(b, P)$  resource. As we always need recv $(b, P)$  for the precondition of a wait call, we can currently only have one wait call in verified programs. We therefore introduce the following rule to the specification:

<span id="page-32-1"></span>
$$
RECV-SPLIT
$$
  
recv(*b*, *P* \* *Q*)  $\vdash \Leftrightarrow \text{recv}(b, P) * \text{recv}(b, Q)$ 

If we have a recv $(b, P * Q)$  resource, we can split it and get two receive predicates back. We can use  $\operatorname{recv}(b, P)$  for one wait call to receive P, and recv(b, Q) for another wait call to receive Q. The  $\Rightarrow$  symbol, a ghost state update modality, is a technicality which is discussed in §[4.3.](#page-41-0) For now, it is only important to note that we can eliminate these  $\Rightarrow$  modalities at any point during verification of a program, which means we can more or less ignore them.

With this rule we could verify our example program as shown in Figure [4.1.](#page-33-0) We first obtain  $\operatorname{recv}(b, \ell_1 \mapsto 37 * \ell_2 \mapsto 42)$  and  $\operatorname{send}(b, \ell_1 \mapsto 37 * \ell_2 \mapsto 42)$ by using NEW BARRIER-SPEC. We can use RECV-SPLIT to split the single receive predicate into two to get recv( $b, \ell_1 \mapsto 37$ ) and recv( $b, \ell_2 \mapsto 42$ ). We then give recv( $b, \ell_1 \mapsto 37$ ) to the left thread, send( $b, \ell_1 \mapsto 37 * \ell_2 \mapsto 42$ ) and the points-to predicates of  $\ell_1, \ell_2$  to the middle thread, and recv( $b, \ell_2 \mapsto 42$ ) to the right thread. We now have a receive predicate for b in both the left and right thread, and a send predicate in the middle thread. The rest of the verification follows by using [Hoare-Load](#page-15-2), [Hoare-Store](#page-15-3), [Wait-Spec](#page-42-1) and [Signal-Spec](#page-42-2).

Note that we do not have to change the code of the barrier to introduce this rule, as there is no problem with multiple threads executing a wait call. We only need to change the invariant we use for the verification to add support for this rule, which we discuss in §[4.4.](#page-44-0)

 $\{\ell_1 \mapsto v * \ell_2 \mapsto w\}$  $let b = new\_barrier() in$ (\* Use New BARRIER-SPEC with  $P \triangleq \ell_1 \mapsto 37*\ell_2 \mapsto 42$  \*)  $\sqrt{ }$  $\int$  $\mathcal{L}$  $\ell_1 \mapsto v * \ell_2 \mapsto w$  $* \text{send}(b, \ell_1 \mapsto 37 * \ell_2 \mapsto 42)$ \*  $\operatorname{recv}(b, \ell_1 \mapsto 37 * \ell_2 \mapsto 42)$  $\mathcal{L}$  $\mathcal{L}$  $\int$ (\* Use  $RECV-SPLIT$  \*)  $\sqrt{ }$  $\int$  $\mathcal{L}$  $\ell_1 \mapsto v * \ell_2 \mapsto w$  $* \text{send}(b, \ell_1 \mapsto 37 * \ell_2 \mapsto 42)$ \*  $\operatorname{recv}(b, \ell_1 \mapsto 37)$  \*  $\operatorname{recv}(b, \ell_2 \mapsto 42)$  $\mathcal{L}$  $\mathcal{L}$  $\int$ (\* Split resources over the three threads \*)  $\sqrt{ }$   $\{\text{recv}(b, \ell_1 \mapsto 37)\}\$ wait  $b;$  $(*$  Use WAIT-SPEC  $*)$  $\{\ell_1 \mapsto 37\}$  $\ell_1 \leftarrow (\ell_1) + 5$ (\* Use [Hoare-Load](#page-15-2), [Hoare-Store](#page-15-3) \*)  $\{\ell_1 \mapsto 42\}$  $\int \operatorname{send}(b, \ell_1 \mapsto 37 * \ell_2 \mapsto 42)$  $* \ell_1 \mapsto v * \ell_2 \mapsto w$  $\mathcal{L}$  $\ell_1 \leftarrow 37;$ (\* Use  $\sqrt{ }$ [Hoare-Store](#page-15-3) \*)  $send(b, \ell_1 \mapsto 37 * \ell_2 \mapsto 42)$  $* \ell_1 \mapsto 37 * \ell_2 \mapsto w$  $\mathcal{L}$  $\ell_2 \leftarrow 42;$ (\* Use  $\sqrt{ }$ [Hoare-Store](#page-15-3) \*)  $\text{send}(b, \ell_1 \mapsto 37 * \ell_2 \mapsto 42)$ <br>\*  $\ell_1 \mapsto 37 * \ell_2 \mapsto 42$  $\texttt{signal}\,b$ (\* Use [Signal-Spec](#page-42-2) \*)  $\parallel$  {True}  $\{\text{recv}(b, \ell_2 \mapsto 42)\}\$ wait  $b;$  $(*$  Use WAIT-SPEC  $*)$  $\{\ell_2 \mapsto 42\}$  $\ell_2 \leftarrow (\ell_2) - 5$ (\* Use [Hoare-Load](#page-15-2), [Hoare-Store](#page-15-3) \*)  $\{\ell_2 \mapsto 37\}$  $\setminus$  (\* Combine the postconditions of all threads \*)

 $\{\ell_1 \mapsto 42 * \ell_2 \mapsto 37\}$ 

<span id="page-33-0"></span>Figure 4.1: Verification of receive splitting example.

#### <span id="page-34-0"></span>4.1.2 Send splitting

It is also possible that we have multiple worker threads signalling a single thread when they are all finished. Let us consider the following program:

let 
$$
b
$$
 = new-barrier() in  
\nclone  $b$ ;  
\n
$$
\begin{pmatrix}\n\ell_1 \leftarrow 37; \quad \text{wait } b; \\
\ell_1 \leftarrow (!\ell_1) + 5; \quad \text{signal } b \\
\ell_2 \leftarrow (!\ell_2) - 5 \quad \text{signal } b\n\end{pmatrix}
$$

We start by creating a barrier, after which we clone it. This basically tells the barrier that it needs to wait on an extra signal before it is done waiting. This means that after this call, the barrier waits for two separate signals. The left and right thread both signal the barrier after updating  $\ell_1, \ell_2$  respectively, after which the middle thread is done waiting and can continue executing. The specification for clone is the following:

> <span id="page-34-1"></span>Clone-Spec  $\{send(b, P * Q)\}$  clone  $b \{send(b, P) * send(b, Q)\}$

If we need to send  $P * Q$ , we can use clone to send this via two separate signal calls. The first call sends  $P$  and the second one sends  $Q$ . We therefore get two send predicates via the postcondition.

By extending our specification with this rule, we can verify the example, as shown in Figure [4.2.](#page-35-0) We start by obtaining  $\operatorname{recv}(b, \ell_1 \mapsto 37 * \ell_2 \mapsto 42)$ and send $(b, \ell_1 \mapsto 37 * \ell_2 \mapsto 42)$  by using New BARRIER-SPEC. We then use CLONE-SPEC to split the send predicate and get send $(b, \ell_1 \mapsto 37)$  and send(b,  $\ell_2 \mapsto 42$ ). We then give send(b,  $\ell_1 \mapsto 37$ ) and the points-to predicate of  $\ell_1$  to the left thread, recv $(b, \ell_1 \mapsto 37 * \ell_2 \mapsto 42)$  to the middle thread, and recv( $b, \ell_2 \mapsto 42$ ) and the points-to predicate of  $\ell_2$  to the right thread. We now have a send predicate for b in both the left and right thread, and a receive predicate in the middle thread. The rest of the verification proceeds by using [Hoare-Load](#page-15-2), [Hoare-Store](#page-15-3), [Wait-Spec](#page-42-1) and [Signal-Spec](#page-42-2).

To add this functionality, we need to change the implementation of the barrier. Previously there was a boolean flag, which indicated whether the barrier was signalled. This is now replaced with an integer counter, which states how many times the barrier needs to be signalled before it is done waiting. The counter starts at 1 and wait waits until it is equal to 0. The counter gets decremented by calls to signal and incremented by calls to clone. The changes in the code are discussed in §[4.2.](#page-39-0)

Note that, although they look similar, [Clone-Spec](#page-34-1) and [Recv-Split](#page-32-1) have an important difference. The former is a Hoare triple, which means one can use it to split a send predicate after a clone call, while the latter can be used to split a receive predicate at any moment during the verification of a program.

 $\{\ell_1 \mapsto v * \ell_2 \mapsto w\}$  $let b = new\_barrier() in$ (\* Use New BARRIER-SPEC with  $P \triangleq \ell_1 \mapsto 37 * \ell_2 \mapsto 42 *$ )  $\sqrt{ }$  $\int$  $\mathcal{L}$  $\ell_1 \mapsto v * \ell_2 \mapsto w$ \*  $\operatorname{recv}(b, \ell_1 \mapsto 37 * \ell_2 \mapsto 42)$  $* \text{send}(b, \ell_1 \mapsto 37 * \ell_2 \mapsto 42)$  $\mathcal{L}$  $\mathcal{L}$  $\int$ clone b; (\* Use [Clone-Spec](#page-34-1) \*)  $\sqrt{ }$  $\int$  $\mathcal{L}$  $\ell_1 \mapsto v * \ell_2 \mapsto w$ \*  $\operatorname{recv}(b, \ell_1 \mapsto 37 * \ell_2 \mapsto 42)$  $* \text{send}(b, \ell_1 \mapsto 37) * \text{send}(b, \ell_2 \mapsto 42)$  $\mathcal{L}$  $\mathcal{L}$  $\int$ (\* Split resources over the three threads \*)  $\sqrt{ }$   $\begin{Bmatrix} \ell_1 \mapsto v \\ * \operatorname{send}(b, \ell_1 \mapsto 37) \end{Bmatrix}$  $\ell_1 \leftarrow 37;$ (\* Use  $\sqrt{ }$ [Hoare-Store](#page-15-3) \*)  $\ell_1 \mapsto 37$ <br>\* send $(b, \ell_1 \mapsto 37)$ signal  $\bar{b}$ (\* Use [Signal-Spec](#page-42-2) \*) {True}  $\{\operatorname{recv}(b, \ell_1 \mapsto 37 * \ell_2 \mapsto 42)\}\$ wait  $b;$ (\* Use [Wait-Spec](#page-42-1) \*)  $\{\ell_1 \mapsto 37 * \ell_2 \mapsto 42\}$  $\ell_1 \leftarrow (\ell_1) + 5;$ (\* Use [Hoare-Load](#page-15-2), [Hoare-Store](#page-15-3) \*)  $\{\ell_1 \mapsto 42 * \ell_2 \mapsto 42\}$  $\ell_2 \leftarrow (\ell_2) - 5$ (\* Use [Hoare-Load](#page-15-2), [Hoare-Store](#page-15-3) \*)  $\left\| \{\ell_1 \mapsto 42 * \ell_2 \mapsto 37\} \right\|$  $\left\{\begin{matrix}\ell_2 \mapsto w \\
\ast \text{send}(b, \ell_2 \mapsto 42)\end{matrix}\right\}$  $\ell_2 \leftarrow 42;$ (\* Use  $\sqrt{ }$ [Hoare-Store](#page-15-3) \*)  $\ell_2 \mapsto 42$ <br>\* send $(b, \ell_2 \mapsto 42)$  $\texttt{signal}\,b$ (\* Use [Signal-Spec](#page-42-2) \*) {True}  $\setminus$   $(*$  Combine the postconditions of all threads  $*)$  $\{\ell_1 \mapsto 42 * \ell_2 \mapsto 37\}$ 

<span id="page-35-0"></span>Figure 4.2: Verification of send splitting example.

#### <span id="page-36-0"></span>4.1.3 Chains and renunciation

Up til now we have only considered individual barriers. However, there are cases where there is a order in which threads should execute. Let us consider the following program:

$$
\begin{array}{c} \text{let } b_1 = \text{new-barrier }() \text{ in } \\ \text{let } b_2 = \text{new-barrier }() \text{ in } \\ \left\{ \begin{array}{c} \text{let } y = 0 \\ \ell \leftarrow (!\ell) + x \\ \text{else wait } b_2; \\ \text{signal } b_2 \end{array} \right\} \text{ \begin{array}{c} \text{then signal } b_1 \\ \text{wait } b_2; \\ \ell \leftarrow (!\ell) + y; \\ \text{signal } b_1 \end{array} \right\} \text{ \begin{array}{c} \text{wait } b_2; \\ \text{wait } b_1; \\ \ell \leftarrow (!\ell) + z \\ \text{signal } b_1 \end{array}
$$

The left thread first adds x to  $\ell$ , after which it signals  $b_2$ . The execution of the middle thread depends on the value of y. If  $y = 0$  it instantly signals  $b_1$ . Otherwise, it first waits on  $b_2$ , then adds y to  $\ell$ , and finally signals  $b_1$ . The right thread has to wait on both barriers before it can add  $z$  to  $\ell$ . One can thus observe that, first x is added to  $\ell$ , then, depending on the value of  $y, y$  may be added, and finally, z is added. We essentially created a chain of barriers. One may observe that extending this pattern to more threads results in quite ugly code. Furthermore, we cannot dynamically add more barriers to this chain. For example, the middle thread could create another barrier, but the right thread does not have access to it, so it cannot wait on it.

We therefore put this chain construction in the barrier itself. From now on, we consider a barrier as a linear chain of nodes. A programmer can use signal and wait to signal and wait on individual nodes. A wait call not only has to wait until the node itself got signalled, but also until all nodes which occur earlier in the chain have been signalled. To add a new node in the chain, one can use extend. It takes a node b as an argument, and returns a new node  $b'$  which is inserted in the chain, such that it is the first node which occurs earlier than b. This means that a wait b call also has to wait until  $b'$  got signalled. We can thus use extend to dynamically add new nodes to the chain.

With this new construction, we can simplify the example program, like

follows:

$$
\begin{array}{c} \text{let } b_1 = \text{new-barrier }() \text{ in } \\ \text{let } b_2 = \text{extend } b_1 \text{ in } \\ \left\{ \begin{array}{c} \text{if } y = 0 \\ \ell \leftarrow (!\ell) + x \\ \text{then } \text{signal } b_1 \\ \text{else } \text{wait } b_2; \\ \ell \leftarrow (!\ell) + y; \\ \text{signal } b_1 \end{array} \right| \begin{array}{c} \text{wait } b_1; \\ \text{wait } b_1; \\ \ell \leftarrow (!\ell) + z \\ \text{signal } b_1 \end{array} \right) \end{array}
$$

Instead of creating a new barrier, we extend  $b_1$  to get  $b_2$ . The wait  $b_1$  call in the right thread terminates once both  $b_1$  and  $b_2$  have been signalled, so we now only need a single wait call.

<span id="page-37-2"></span>Let us now look at a the specification of  $\mathtt{extend:}^2$  $\mathtt{extend:}^2$ 

EXTEND-SPEC  $\{\operatorname{send}(b, P)\}$  extend  $b \{b', b' \prec b * \operatorname{send}(b', Q) * \operatorname{recv}(b', Q) * \operatorname{send}(b, P)\}$ 

If a client owns send $(b, P)$ , they can extend b. The function returns a new node b' for which  $b' \prec b$  holds. This  $\prec$  (earlier) predicate represents the fact that  $b'$  occurs earlier in the chain than  $b$ . Furthermore, the client gets ownership of send $(b', Q)$  and recv $(b', Q)$  for arbitrary  $Q$ , and also gets back ownership of send $(b, P)$ .

In programs, it can be the case that a thread may or may not do a wait call. This happens, for example, in the program above, where the middle thread only calls wait  $b_2$  if y is unequal to 0. This means that while verifying the middle thread, we do not receive a resource from  $b_1$  if  $y = 0$ . In situations like this, we can use the following rule:

<span id="page-37-1"></span>RENUMCIATION  
recv
$$
(b, P) * \text{send}(b', Q) * b \prec b' \vdash \Rightarrow \text{send}(b', P \rightarrow Q)
$$

Again, we do not worry about the  $\Rightarrow$  modality for now. The RENUNCIATION rule intuitively says that if we can receive  $P$  from node  $b$ , signal node  $b'$ with resource Q and  $b \prec b'$  holds, then it is enough to just signal node b' with resource  $P \rightarrow Q$ . Recall that  $P \rightarrow Q$  describes a resource, which when combined with  $P$ , describes  $Q$ . The reason why this rule is sound, is because we give up ownership of recv(b, P). We can therefore no longer receive P via a wait b call. Instead, when P is sent to b, b can forward P to b'. We thus only need to send  $P \rightarrow Q$  to b'.

With these rules, we can verify that the example program sums  $x, y$  and z, as shown in in Figure [4.3.](#page-38-0) As a precondition we assume that  $\ell \mapsto 0$ . We start by using NEW BARRIER-SPEC. If we inspect the code, we can notice

<span id="page-37-0"></span><sup>2</sup>This is a slightly weaker version. The stronger specification is presented in §[4.3.](#page-41-0)

 $\{\ell \mapsto 0\}$  $\texttt{let } b_1 = \texttt{new\_barrier}() \texttt{ in}$ (\* Use New BARRIER-SPEC with  $P \triangleq \ell \mapsto x + y$  \*)  $\{\ell \mapsto 0 \cdot \operatorname{recv}(b_1, \ell \mapsto x + y) \cdot \operatorname{send}(b_1, \ell \mapsto x + y)\}$ let  $b_2$  = extend  $b_1$  in (\* Use EXTEND-SPEC with  $Q \triangleq \ell \mapsto x^*$ )  $\int \ell \mapsto 0 * \operatorname{recv}(b_1, \ell \mapsto x + y) * \operatorname{send}(b_1, \ell \mapsto x + y)$  $\rightarrow b_2 \prec b_1 \ast \operatorname{recv}(b_2, \ell \mapsto x) \ast \operatorname{send}(b_2, \ell \mapsto x)$  $\sqrt{ }$   $\int$  send $(b_2, \ell \mapsto x)$  $* \ell \mapsto 0$ )  $\ell \leftarrow (!\ell) + x;$ (\* Use [Hoare-Load](#page-15-2),  $\int$  send $(b_2, \ell \mapsto x)$ HOARE-STORE<sup>\*</sup>)  $\vert * \ell \mapsto x \vert$ (\* Use [Signal-Spec](#page-42-2) \*) signal  $b_2$ {True}  $\int$  send $(b_1, \ell \mapsto x + y)$  $\Big\{ *b_2 \prec b_1 * \operatorname{recv}(b_2, \ell \mapsto x) \Big\}$ ) if  $y = 0$ then (\* Substitute  $y = 0$  \*)  $\int$  send $(b_1, \ell \mapsto x + 0)$  $\rightarrow b_2 \prec b_1 \ast \text{recv}(b_2, \ell \mapsto x)$ ) (\* Use [Renunciation](#page-37-1) \*)  $\{\operatorname{send}(b_1, (\ell \mapsto x) \twoheadrightarrow (\ell \mapsto x + 0))\}$ (\* Use [Signal-Spec](#page-42-2), as  $(\ell \mapsto x) \twoheadrightarrow (\ell \mapsto x + 0)$ is a tautology  $*)$ signal  $b_1$ {True} else  $\begin{cases} \text{send}(b_1, \ell \mapsto x+y) \end{cases}$  $* b_2 \prec b_1 * \operatorname{recv}(b_2, \ell \mapsto x)$ ) wait  $b_2$ ;  $\int$  send $(b_1, \ell \mapsto x+y)$  $(*$  Use WAIT-SPEC  $*)$  $\vert * \ell \mapsto x \vert$  $\ell \leftarrow (!\ell) + y$ (\* Use [Hoare-Load](#page-15-2),  $\int$  send $(b_1, \ell \mapsto x+y)$ [Hoare-Store](#page-15-3) \*)  $\big\} * \ell \mapsto x + y$ signal  $b_1$ (\* Use [Signal-Spec](#page-42-2) \*) {True} {True}  $\{\operatorname{recv}(b_1, \ell \mapsto x + y)\}\$ wait  $b_1$ ;  $(*$  Use WAIT-SPEC  $*)$  $\{\ell \mapsto x + y\}$  $\ell \leftarrow (!\ell) + z$ (\* Use [Hoare-Load](#page-15-2), [Hoare-Store](#page-15-3) \*)  $\{\ell \mapsto x + y + z\}$  $\setminus$ 

(\* Combine postconditions of all threads \*)  $\{\ell \mapsto x + y + z\}$ 

<span id="page-38-0"></span>Figure 4.3: Verification of chain example.

that  $\ell$  always contains  $x + y$  after the wait  $b_1$  call in the right thread. Even if  $y = 0$ , we still know that  $\ell$  contains x, which is equal to  $x + y$  in this case, as the wait  $b_1$  call also waits for  $b_2$  to get signalled. We can therefore receive  $\ell \mapsto x + y$ , so we take  $P \triangleq \ell \mapsto x + y$  in our application of NEW BARRIER-SPEC. We then use EXTEND-SPEC to create an extra node. We take  $Q \triangleq \ell \mapsto x$ , as this is the value stored at  $\ell$  when we signal  $b_2$ . We then give send $(b_2, \ell \mapsto x) * \ell \mapsto 0$  to the left thread. It can use this to update  $\ell$ and signal  $b_2$ . To the right thread we give  $\operatorname{recv}(b_1, \ell \mapsto x+y)$ . After the wait  $b_1$  call, it receives  $\ell \mapsto x+y$ , allowing it to add z to the sum. Verifying the middle thread is the most interesting, as we need to use [Renunciation](#page-37-1) there. In the else-case of the if statement, we can first receive  $\ell \mapsto x$ , then update  $\ell$ , and finally, send  $\ell \mapsto x+y$  to  $b_1$ . In the then-case, we first use RENUNCIATION, after which we only have to send  $(\ell \mapsto x) \twoheadrightarrow (\ell \mapsto x + 0)$ . We can prove this proposition by using WAND-INTRO and the fact that 0 is a right identity for  $+$ . We can thus use SIGNAL-SPEC, after which the verification of the middle thread is done. Finally, we can combine the postconditions of all threads, to see that  $\ell$  indeed contains the sum of  $x, y$ and z.

To implement this feature, each node needs to keep track of an optional previous node. The wait function can then recursively call on previous nodes, until all of them are signalled. The extend function updates the previous node to insert a new one. In the next section, we discuss the complete implementation.

## <span id="page-39-0"></span>4.2 Implementation

We now discuss the implementation of this barrier. The complete implementation is given in Figure [4.4.](#page-40-0) We first need a way to represent the barriers. Every node in a barrier consists of a counter and an optional previous node. We can therefore use a representation similar to the one we used in Example [2](#page-9-1) for lists. The representation we use here is slightly different for reasons that become apparent when we discuss the implementation of signal. A node is represented by a location  $\ell$ , similar to how a barrier was represented by a location in Chapter [3.](#page-18-0) We store the counter of the node in  $\ell$  and store the optional previous node at  $\ell +_L 1$ . This is the location directly after  $\ell$  and can be thought of as pointer addition.

With this new representation in mind, new barrier needs to allocate two adjacent locations. We can do this using  $\text{AllocN}(2,())$ , which returns a location  $\ell$  such that  $\ell \mapsto ()$  and  $(\ell +_L 1) \mapsto ()$ . As the counter should be initialized to 1, we set  $\ell$  to 1, and since there is no previous node, we store none in  $\ell_{\perp}$  1. Finally we return the representation of this new node, namely  $\ell$ .

The implementations of signal and clone are quite similar to each other.

new\_barrier  $\triangleq \lambda$ . let  $\ell = \text{Allow}(2,())$  in  $\ell \leftarrow 1;$  $(\ell +_L 1) \leftarrow$  none;  $\ell$ signal  $\triangleq \lambda b$ . FAA $(b, -1)$ ; () clone  $\triangleq \lambda b$ . FAA $(b, 1)$ ; () wait  $\triangleq$  rec *wait*(*b*) := if (!*b*) = 0 then match  $!(b+L_1)$  with none  $\Rightarrow$  ()  $| \text{ some}(b') \Rightarrow wait(b')$ end else  $wait(b)$  $\mathtt{extend}\triangleq \mathtt{rec}\;extend(b):=\mathtt{let}\;b'=\mathord!(b+_{{\tt L}}\;{\tt l})\;{\tt in}$ let  $\ell = \texttt{AllocN}(2,())$  in  $\ell \leftarrow 1;$  $(\ell +_\mathtt{L} 1) \leftarrow b';$ if  $\mathtt{CAS}(b+_{\mathtt{L}}1,b',\mathtt{some}(\ell))$ then  $\ell$ else  $Free(\ell);$  $Free(\ell+_{L}1);$  $extend(b)$ 

<span id="page-40-0"></span>Figure 4.4: Implementation of the barrier

The argument b is exactly where the counter is stored. We thus use FAA (fetch and add) to atomically increment or decrement the counter, and afterwards return the unit value. We need an atomic operation to change the counter, as there can be multiple threads signalling or cloning at the same time. This is also the reason why we cannot use a pair to store both the counter and the previous node, as we cannot do a FAA operation on the first element of a pair.

The implementation of wait changes slightly, as it also needs to wait on previous nodes. We first check if the counter (i.e. the value stored in b) is equal to 0. If the counter is not equal to 0 yet, we do a recursive call on the same barrier. If the counter is set to 0, we check whether there is a previous node. We are done waiting whenever there is no previous node, in which case we return. If there is a previous node  $b'$  we recursively wait on  $b'$ .

The implementation of extend is bit more complex. We first load the previous node of b and call it  $b'$ . We then allocate a location  $\ell$  for the new node, and initialize its counter to 1. We want to insert this new node immediately after b, which means that the previous node of the new node should be set to  $b'$ . This creates a data race, as another thread may have already updated the previous node of  $b$  after we read it into  $b'$ . We therefore need a CAS (compare and swap) check.<sup>[3](#page-41-1)</sup> If b' is still stored at  $b + L$  1, we update the previous node of b to some( $\ell$ ), i.e. the newly created node. Afterwards, we return this new node. If the previous node of  $b$  has changed, we can conclude that we lost the race. We free the allocated locations and try to extend the node once again with a recursive call.

### <span id="page-41-0"></span>4.3 Specification

We now discuss the full specification of this barrier, which is given in Fig-ure [4.5.](#page-42-3) We start by looking at the rules of the  $\prec$ -predicate. Firstly, EARLIER-TRANS says that the  $\prec$ -predicate is transitive. If we know that  $b_1$ occurs earlier in the chain than  $b_2$ , and  $b_2$  occurs earlier than  $b_3$ , then  $b_1$  also occurs earlier than  $b_3$ . Furthermore, the  $\prec$ -predicate is timeless, which means we can eliminate  $\triangleright$  guards around them.<sup>[4](#page-41-2)</sup> Finally, EARLIER-PERSISTENT states that the ≺-predicate is persistent. We have not seen persistency up til now, so we discuss it shortly. Propositions are persistent when they can describe a resource without needing exclusive ownership over that resource. For example,  $\ell \mapsto 1$  is not persistent as it describes exclusive ownership of  $\ell$ . On the other hand,  $b_1 \prec b_2$  is persistent, because multiple threads can know it at the same time. Once  $b_1 \prec b_2$  holds, it holds forever. This is because

<span id="page-41-1"></span><sup>&</sup>lt;sup>3</sup>Note that Dodds et al. did not need a CAS check in their implementation of extend. This is because in the absence of send splitting there is at most one sender, so the extend race is always won. Their implementation thus had a data race, but this was not a problem as the specification forbids it.

<span id="page-41-2"></span><sup>&</sup>lt;sup>4</sup>Linguistically, it is nice that we can eliminate *later* guards around *earlier* predicates.

<span id="page-42-11"></span><span id="page-42-6"></span><span id="page-42-5"></span><span id="page-42-4"></span><span id="page-42-2"></span><span id="page-42-1"></span><span id="page-42-0"></span>Earlier-Trans  $b_1 \prec b_2 * b_2 \prec b_3 \vdash b_1 \prec b_3$ Earlier-Timeless timeless $(b_1 \prec b_2)$ Earlier-Persistent  $b_1 \prec b_2 \vdash \Box (b_1 \prec b_2)$ New Barrier-Spec  ${\mathcal{F}}$ True} new\_barrier ()  ${b. \operatorname{recv}(b, P) * \operatorname{send}(b, P)}$ Signal-Spec  $\{send(b, P) * P\}$  signal  $b \{True\}$ WAIT-SPEC  $\{\operatorname{recv}(b, P)\}\$  wait  $b \{P\}$ Clone-Spec  $\{send(b, P * Q)\}$  clone  $b \{send(b, P) * send(b, Q)\}$ Extend-Spec EXTEND-SPEC<br>{send $(b, P) * \circledast_{e \in E} e \prec b$ } extend  $b$  ${b'.\,\text{send}(b, P) * b' \prec b * \text{send}(b', Q) * \text{recv}(b', Q) * \circledast_{e \in E} e \prec b'}$ Recv-Weaken  $\operatorname{recv}(b, P) * (P \to Q) \vdash \operatorname{recv}(b, Q)$  send $(b, P) * (Q \to P) \vdash \operatorname{send}(b, Q)$ Send-Strengthen Recv-Split  $\operatorname{recv}(b, P \ast Q) \vdash \exists \operatorname{recv}(b, P) \ast \operatorname{recv}(b, Q)$ **RENUNCIATION**  $\operatorname{recv}(b, P) * \operatorname{send}(b', Q) * b \prec b' \vdash \exists \operatorname{send}(b', P \rightarrow Q)$ 

<span id="page-42-10"></span><span id="page-42-9"></span><span id="page-42-8"></span><span id="page-42-7"></span><span id="page-42-3"></span>Figure 4.5: Specification of the barrier

there is no function to delete or shuffle nodes. We thus do not need exclusive ownership of this fact. Persistent propositions have the property that they are duplicable. This means that once we know that  $b_1 \prec b_2$  holds, we can duplicate it such that we can distribute the information to multiple threads.

The specifications of new barrier, signal and wait are the same as in §[3.2,](#page-19-0) and the specification of clone is the same as discussed in §[4.1.2.](#page-34-0) The specification of extend, given by EXTEND-SPEC, is slightly stronger than discussed in §[4.1.3.](#page-36-0) The precondition now takes a set  $E$  of nodes which occurs earlier than b, as  $e \prec b$  for all  $e \in E$ . It then states in the postcondition that  $e \lt b'$  for all  $e \in E$  holds. This represents the fact that if a node was earlier than  $b$ , then it is now also earlier than  $b'$ , as  $b'$  was inserted as the previous node of  $b$ . We cannot assume that  $b'$  is still the previous node of  $b$ , as other threads may already have extended b with other new nodes, but we do know that all nodes which were earlier than  $b$  before the extend  $b$  call, are earlier than  $b'$  after the call.

Finally, we have rules for the receive and send predicates. Let us first look at RECV-WEAKEN and SEND-STRENGTHEN as we have not seen those before. We can use [Recv-Weaken](#page-42-7) to weaken the resource we can receive. For example, suppose that we have a function which takes as precondition recv $(b, \exists n. \text{ even}(n) * \ell \mapsto n)$ , while we own recv $(b, \ell \mapsto 2)$ . We can then use [Recv-Weaken](#page-42-7) and the fact that

$$
\ell \mapsto 2 \vdash \exists n. \text{ even}(n) * \ell \mapsto n
$$

to prove the precondition. It thus allows us to receive a weaker resource. Similarly, we can use SEND-STRENGTHEN to send a stronger resource. Let us now look at [Recv-Split](#page-42-9) and [Renunciation](#page-42-10), and especially the update modality  $\Rightarrow$ , which we did not discuss before. Intuitively, one can read RECV-SPLIT in the following way: if one owns  $\operatorname{recv}(b, P * Q)$ , they can own  $r\text{ecv}(b, P) * \text{recv}(b, Q)$  after a ghost state update. This ghost state update is a technicality. Similarly to how we defined send and recv in §[3.3,](#page-20-0) their definitions again assert some invariant. During the verification of this rule, we need to temporarily open this invariant, change some ghost state, and close the invariant again. The  $\Rightarrow$  modality expresses this. However, this is not a problem for a client using this specification. That is because the following rule allows us to do ghost state updates at any point during a program:

<span id="page-43-0"></span>Hoare-Conseq-Up  
\n
$$
P \vdash \exists P' \quad \{P'\} e \{v, Q'\} \quad \forall u. (Q'[u/v] \vdash \exists Q[u/v])
$$
  
\n $\{P\} e \{v, Q\}$ 

Thus, if we want to prove  $\{recv(b, P * Q) \}$  e  $\{v, Q\}$ , we can use HOARE-[Conseq-Upd](#page-43-0) combined with [Recv-Split](#page-42-9) after which we need to prove  $\{\operatorname{recv}(b, P) * \operatorname{recv}(b, Q)\}\in \{v, Q\}.$ 

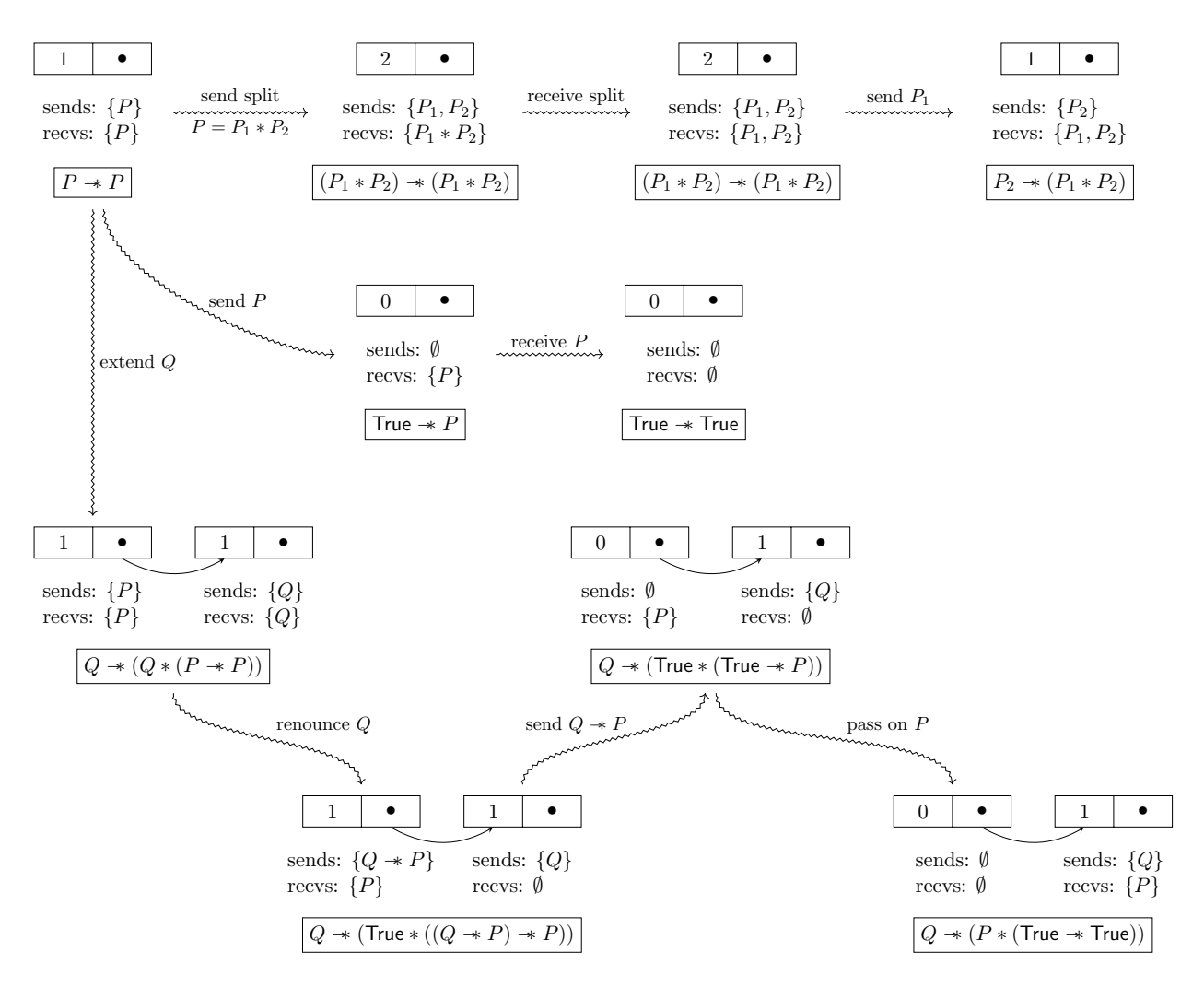

<span id="page-44-1"></span>Figure 4.6: Barrier operations

#### <span id="page-44-0"></span>4.4 Intuitive verification

We now present an intuitive verification of the specification. We do this by examining the possible operations a client can perform on a barrier. Figure [4.6](#page-44-1) gives an overview of how the physical state relates to the logical state, before and after each operation. We start this section by discussing the invariant which relates the physical state to the logical state  $(\S 4.4.1)$  $(\S 4.4.1)$ . We also discuss how we represented both the physical and logical state in Figure [4.6.](#page-44-1) Afterwards, we look at every operation from Figure [4.6](#page-44-1) individually, and discuss how we can alter the physical and logical state in such a way that the invariant still holds after the operation.

#### <span id="page-45-0"></span>4.4.1 Invariant

To define a invariant, we first need a way to represent the nodes of a barrier. As discussed in §[4.2,](#page-39-0) a node is represented in the code, or physically, as an optional location  $\ell$ , such that its counter is stored at  $\ell$  and it previous node is stored at  $\ell_{\text{+L}}$  1. Logically we represent them using the following inductive record:

$$
Node \triangleq \{
$$
  
\n
$$
\ell : Loc,
$$
  
\n
$$
sends : FinMSet(iProp),
$$
  
\n
$$
recvs : FinMSet(iProp),
$$
  
\n
$$
prev : Option(Node)
$$
  
\n
$$
\}
$$

A node contains a location where we physically store the counter and previous node. It furthermore has two finite multisets of propositions, or resources. The resources that a client still has to send via signal are stored in *sends*, and the resources a client can still receive via wait are stored in recvs. They are both multisets as it should be possible to send the same resource multiple times. Finally, we store an optional previous *Node* in prev. This makes *Node* inductive, meaning we can represented a chain of nodes using a single head node  $n_{hd}$ .

Note that we do not need to add a field for the counter. That is because the counter stores the number of times a node still needs to be signalled. This is equal to *sends*, the size of *sends*, as *sends* contains all the resources that still needs to be sent via signal. That means that the value of the counter is already implicitly stored in this record.

To see how this logical Node record relates to a physical node, let us consider Figure [4.7.](#page-46-0) In the top half we represented the physical state of a barrier. There are two nodes. The first one is stored ad  $\ell_1$  and has its counter set to 1 and its previous node stored in  $\ell_2$ . The second node has its counter set to 2 and no previous node. Logically we could represent this using the Node given in the bottom half of the diagram. Note that the sizes of the sends fields indeed match up with the counters which are physically stored.

Intuitively, one can interpret the definitions of the send and recv predicates in the following way: for a physical node b represented by a logical node n, there are send $(b, P)$  predicates for all  $P \in n.\math{sends}$ , and  $\operatorname{recv}(b, P)$ predicates for all  $P \in n \text{.}$  recvs. For the rest of this chapter this intuitive definition is enough. On the other hand, for physical nodes  $b, b'$  represented by logical nodes  $n, n', b \prec b'$  holds whenever either n is the previous node of  $n'$ , or *n* is earlier than the previous node of  $n'$ . Formally we would define these predicates using ghost state, but we delay this discussion until Chapter [5.](#page-53-0)

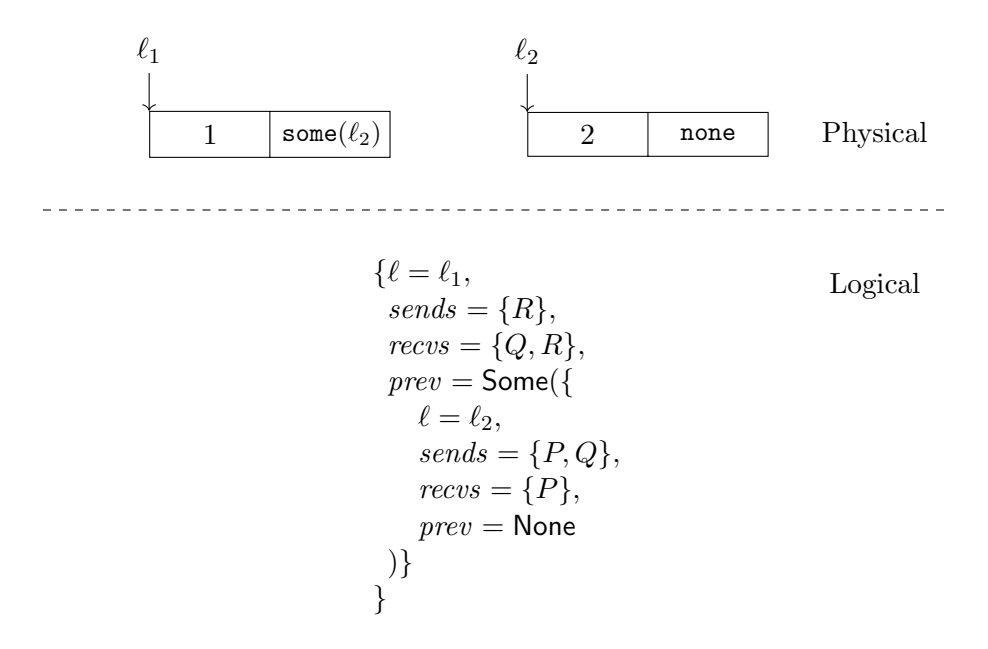

<span id="page-46-0"></span>Figure 4.7: Physical and logical state

With this logical representation at hand, we can define an invariant. The invariant asserts information about  $n_{hd}$ , the head of the chain, and consists of two main parts. The first part describes the physical state, so we refer to it as the physical invariant. For each node n in the chain, the physical invariant asserts that the size of n.sends is stored at  $n.\ell$ , and the value stored at  $n.\ell+\mathsf{L}1$  is none when n has no previous node, and some $(n'.\ell)$  whenever  $n'$  is the previous node of n.

The second part of the invariant describes how the resources stored in sends and recvs relate to each other. From now on, we refer to it as the resource invariant. Before we define it, let us look at the barrier in Figure [4.8.](#page-46-1) This representation mixes the physical and logical state. The values  $b_1, b_2$ 

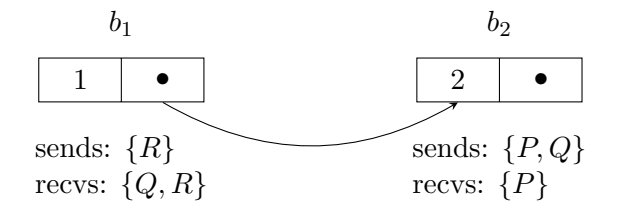

<span id="page-46-1"></span>Figure 4.8: Mixed representation

denote the physical representations of the two nodes. The previous node of  $b_1$  is  $b_2$ , indicated by the arrow, and  $b_2$  has no previous node. The counters of the nodes are displayed in the their left boxes, and the sends and recvs multisets are displayed beneath each node. Nodes  $b_1, b_2$  have their counter

set to 1, 2 respectively, as that is the number of resources in their sends field. A sender still needs to send R to  $b_1$ , and a receiver will be able to receive Q and R from  $b_1$  once the counters of both  $b_1, b_2$  are set to 0. Node  $b_2$  still needs to be send  $P$  and  $Q$  by a sender, and a receiver will be able to receive R from  $b_2$  once the counter of  $b_2$  is set to 0. One may observe that this is the same barrier as pictured in Figure [4.7.](#page-46-0) It is however represented in a more visual way, so we use this representation for the rest of the chapter.

Given the barrier from Figure [4.8,](#page-46-1) we can write its resource invariant in the following way:

$$
\underbrace{(P*Q)}_{b_2.\mathit{sends}} \twoheadrightarrow \big(\underbrace{P}_{b_2.\mathit{recos}} * \big(\underbrace{R}_{b_1.\mathit{sends}} \twoheadrightarrow \underbrace{(Q*R)}_{b_1.\mathit{recos}}\big))
$$

Once both  $P, Q$  have been sent to  $b_2$ , a receiver can receive P from  $b_2$ , as at that point the counter of  $b_2$  will be 0 and it has no previous node. If not only  $P, Q$  are sent to  $b_2$ , but R is also sent to  $b_1$ , then a receiver can also receive  $Q, R$  from  $b_1$ , as the counters of both itself and its previous node are set to 0.

In general, we can write such a resource invariant for every chain of nodes. For simplicity's sake, we only consider chains with a maximum of two nodes in this chapter. The general case is discussed in Chapter [5.](#page-53-0) For a chain consisting of a single node b, we can write the resource invariant in the following way:

$$
(\mathcal{B}_{P\in b.\mathit{sends}} P) \twoheadrightarrow (\mathcal{B}_{R\in b.\mathit{recus}} R)
$$

Once all the resources have been sent to b, the big separating conjunction  $\circledast$ ranges over an empty domain, resulting in the following resource invariant:

$$
\mathsf{True} \twoheadrightarrow (\circledast_{R \in b \text{.}re\text{.}} R)
$$

This represents the fact that the resources in b.recvs are owned by the resource invariant and are ready to be received. This is similar to how the invariant owned  $P$  is §[3.3.](#page-20-0)

For a two node chain with head  $b_1$  and tail  $b_2$ , i.e.  $b_2$  is the previous node of  $b_1$ , the resource invariant becomes the following:

$$
\left(\bigoplus_{P\in b_2,sends}P\right)\twoheadrightarrow\left(\left(\bigoplus_{R\in b_2,recvs}R\right)*\left(\left(\bigoplus_{P\in b_1,sends}P\right)\twoheadrightarrow\left(\bigoplus_{R\in b_1,recvs}R\right)\right)\right)
$$

Once all resources in  $b_2$  sends have been sent to  $b_2$ , a receiver can start receiving resources from  $b_2 \text{.} \r{recvs.}$  As  $b_2$  is the previous node of  $b_1$ , a receiver has to wait until all resources in both  $b_2.\text{sends}$  and  $b_1.\text{sends}$  have been sent, before it can receive resources from  $b_1 \text{.} \text{re}\text{.}$ 

With this invariant at hand, we can verify the operations from Figure [4.6.](#page-44-1) To verify these operations, we make use of diagrams similar to Figure [4.8.](#page-46-1) Additionally, for each barrier, we write its resource invariant beneath it. We now verify that under the assumption that the invariant holds before an operation, we can modify both the physical and logical state in such a way that the invariant also holds after the operation. This is similar to how we verified signal and wait is Section [3.3.](#page-20-0) Let us first discuss what happens when we create a barrier in the next section.

#### <span id="page-48-0"></span>4.4.2 Barrier creation

At the end of a new barrier () call, we have physically created a barrier, i.e. we have a value b such that  $b = \text{some}(\ell)$  where  $\ell \mapsto 1$  and  $(\ell + L) \mapsto \text{none}$ . This physical representation can also be seen in Figure [4.9.](#page-48-2) We now need to

| sends: $\{P\}$<br>recvs: $\{P\}$ |  |
|----------------------------------|--|
|                                  |  |

<span id="page-48-2"></span>Figure 4.9: Barrier creation

create a logical *Node*  $n_{hd}$  such that we can satisfy the invariant. We take

 $n_{hd} \triangleq \{ \ell = \ell, sends = \{P\}, recvs = \{P\}, prev = \textsf{None} \}$ 

The  $n_{hd}$ . If field should obviously be set to  $\ell$ , and  $n_{hd}$  .prev should be set to None, as there is no previous node yet. As can be seen in NEW BARRIER-SPEC, a client has to pick a resource  $P$  they want to send and receive. We thus set both *n.sends* and *n.recvs* to  $\{P\}$ . The physical and logical state now line up with Figure [4.9.](#page-48-2) To satisfy the invariant, we first notice that the physical part is satisfied if we give up ownership of the points-to predicates for  $\ell$  and  $\ell_{\text{+L}}$ , which we received after the AllocN call. Now all that remains is to prove that the resource invariant holds, but this is trivial as  $P \rightarrow P$  is a tautology. We can also prove the postcondition of NEW BARRIER-SPEC: we set n.sends = n.recvs =  $\{P\}$ , so we get ownership of the send $(b, P)$  and  $recv(b, P)$ , which we can give to the postcondition.

#### <span id="page-48-1"></span>4.4.3 Send splitting

As stated by CLONE-SPEC, if a client owns send $(b, P_1 * P_2)$ , they can give up ownership of send $(b, P_1 * P_2)$ , call clone b, and get ownership of send $(b, P_1)$ and send $(b, P_2)$ . Now suppose that we own send $(b, P_1 * P_2)$ , where b is the barrier represented in the left hand side of Figure [4.10.](#page-49-2) At the end of the clone  $b$  call, the counter is incremented by 1, resulting in the physical state represented in the right hand side of Figure [4.10.](#page-49-2) We now need to update the

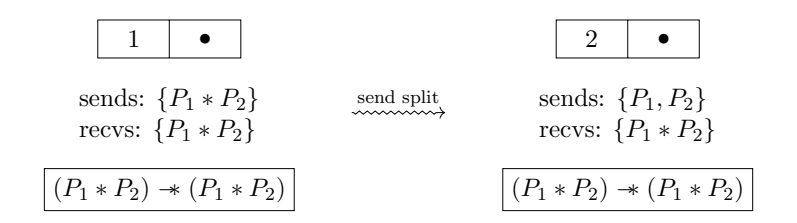

<span id="page-49-2"></span>Figure 4.10: Send splitting

logical state in such a way that we can satisfy the invariant again. We do this by removing  $P_1 * P_2$  from sends and adding  $P_1, P_2$  separately to sends. The size of sends is now again equal to the counter, so the physical invariant is satisfied. Although we changed the contents of sends, the resource invariant stays the same. As it held before the clone b operation, it still has to hold after it. All that remains is to prove the postcondition send $(b, P_1)$ ∗send $(b, P_2)$ , which holds because both  $P_1, P_2$  are in the sends field.

#### <span id="page-49-0"></span>4.4.4 Receive splitting

The verification of RECV-SPLIT is similar. The difference is that there is no physical change, only a logical one. As can be seen in Figure [4.11,](#page-49-3) we now

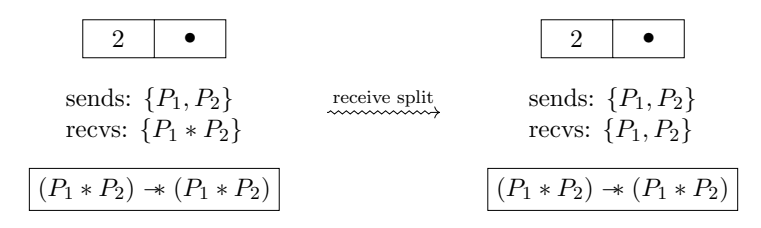

<span id="page-49-3"></span>Figure 4.11: Receive splitting

replace the  $P_1 * P_2$  in the recvs field with  $P_1$  and  $P_2$  separately. As there is no physical change, the physical invariant still holds. For the same reason as in the verification of send splitting, the resource invariant does not change, so it also still holds. The postcondition  $\operatorname{recv}(b, P_1) * \operatorname{recv}(b, P_2)$  is satisfied because both  $P_1$ ,  $P_2$  are part of the *recus* field.

#### <span id="page-49-1"></span>4.4.5 Signalling

The verification of [Signal-Spec](#page-42-2) is interesting, as the resource invariant will no longer be a tautology like it was before. Suppose we own send $(b, P_1) * P_1$ for the barrier represented in the left hand side of Figure [4.12.](#page-50-1) At the end of a signal  $b$  call, the counter has decremented by 1, so the barrier transitions to the physical state represented in the right hand side of Figure [4.12.](#page-50-1) To satisfy the physical invariant, we remove  $P_1$  from sends, as this makes the size of sends equal to the counter. The resource invariant however, now

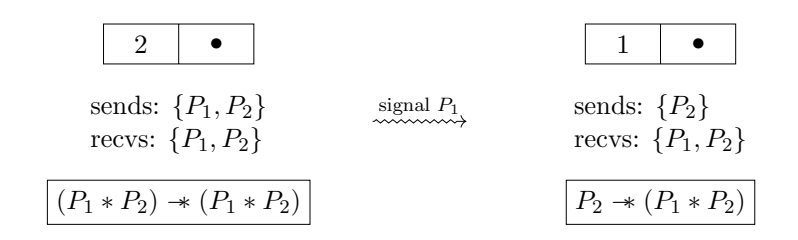

<span id="page-50-1"></span>Figure 4.12: Signalling

becomes  $P_2 \rightarrow (P_1 \ast P_2)$ . We can however still prove this, as the precondition of SIGNAL-SPEC states we have ownership of  $P_1$ . We can thus give up ownership of  $P_1$ , and give it to the resource invariant. This is similar to the verification of [Signal-Spec](#page-19-2) in §[3.3.2,](#page-25-1) where we also gave ownership of the resource to the invariant. This makes sure we satisfy the invariant again. The verification is now complete, as there is no postcondition.

#### <span id="page-50-0"></span>4.4.6 Extending

As extend is a recursive function, the verification of EXTEND-SPEC makes use of Löb induction, just like we did in  $\S 3.3.3$ . If the extend race is lost, i.e. some other thread has already extended the node we tried to extend, we can use the induction hypothesis. This is possible because the state did not change which means that the invariant still holds. For the rest of the proof we can thus assume that we won the extend race. That means that the physical state updates like in Figure [4.13.](#page-50-2) We update the logical state by adding a new

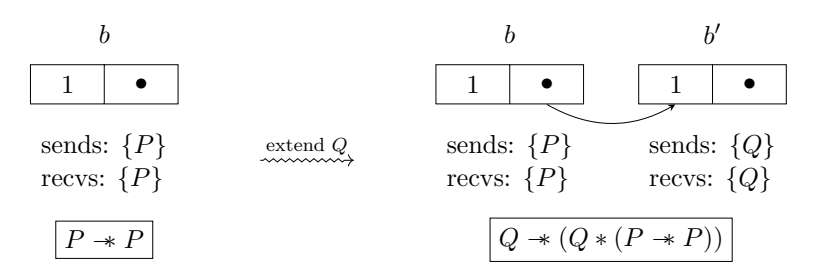

<span id="page-50-2"></span>Figure 4.13: Extending

node  $b'$  to the chain. Like in the verification of NEW BARRIER-SPEC  $(\S4.4.2)$  $(\S4.4.2)$ , the client picks a resource Q that they want to send to and receive from the new node. We thus set the *sends* and *recvs* field of the new node to  $\{Q\}$ . The physical invariant is now satisfied as the size of sends if set to 1. The resource invariant becomes  $Q \rightarrow (Q * (P \rightarrow P))$ . As the previous resource invariant  $P \rightarrow P$  already holds, we can easily prove  $Q \rightarrow (Q * (P \rightarrow P))$ . Finally, we need to prove the postcondition. As we did not change b.sends, we still own send $(b, P)$ , and because we set  $b'sends = b'.recvs = \{Q\}$ , we also own recv $(b', Q) * \text{send}(b', Q)$ . We know that  $b' \prec b$  holds because we set b' as

the previous node of b. Finally, to prove  $\bigcircledast_{e \in E} e \prec b'$ , we assume that  $e \in E$ . By the precondition we can thus assume that  $e \prec b$ . As this was already true before we updated the previous node of  $b$ , and we inserted  $b'$  just after  $b$ , it has to be the case that  $e \prec b'$  also holds, which concludes this verification.

#### <span id="page-51-0"></span>4.4.7 Renunciation

Just like in the verification of RECV-SPLIT  $(\S4.4.4)$  $(\S4.4.4)$ , there is no physical state change, only a logical one. As can be seen in Figure [4.14,](#page-51-2) we own

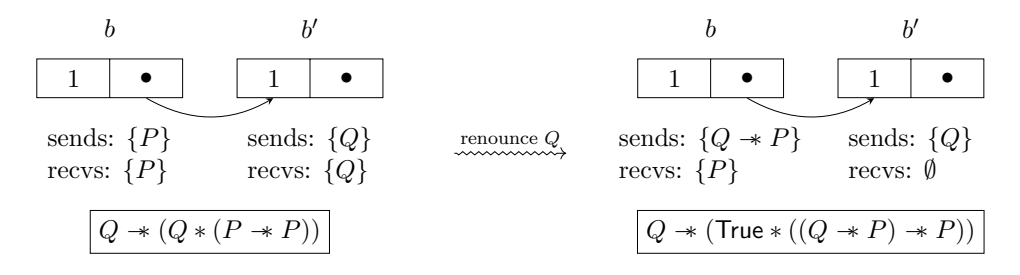

<span id="page-51-2"></span>Figure 4.14: Renunciation

send $(b, P)$  and recv $(b', Q)$ , and we also know that  $b' \prec b$ . We now want to update the logical state such that we get ownership of send $(b, Q \twoheadrightarrow P)$ . We do this by replacing P with  $Q \rightarrow P$  in b.sends and removing Q from b'.recvs. We did not change the sizes of the *sends* fields, so the physical invariant still holds. The resource invariant changes from  $Q \rightarrow (Q * (P \rightarrow P))$  to  $Q \rightarrow (True * ((Q \rightarrow P) \rightarrow P))$ , which still holds. As b.sends contains  $Q \rightarrow P$ , we now own send $(b, Q \twoheadrightarrow P)$ , which concludes the verification.

#### <span id="page-51-1"></span>4.4.8 Receiving

The verification of WAIT-SPEC is interesting, as it involves two different operations. The operation which is performed, depends on whether a node is the last in the chain. As wait is recursive, we again use Löb induction, so we only consider the interesting case where the counter is set to 0.

Let us first consider the case where we try to receive a resource  $P$  from the last node in a chain, like in Figure [4.15.](#page-51-3) In this case the resource invariant

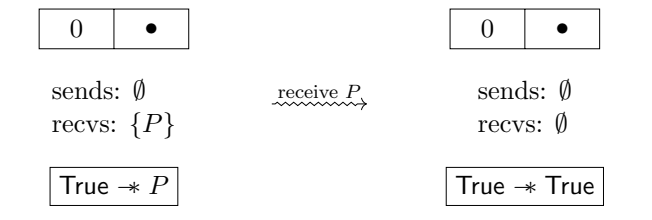

<span id="page-51-3"></span>Figure 4.15: Receiving

is just simply True  $\rightarrow P$ . We can thus update the logical state by removing P from recvs, after which the new resource invariant becomes True  $\rightarrow$  True. This means we can receive  $P$  from the invariant, as it no longer needs it to satisfy the resource invariant. This is similar to the proof of [Wait-Spec](#page-19-3) in  $\S 3.3.3$ , where we also received P from the invariant. The postcondition of WAIT-SPEC is  $P$ , which we now own, so that concludes this case.

We now consider the case where we try to receive a resource  $P$  from a node  $b$  which has a previous node  $b'$ , like in Figure [4.16.](#page-52-0) Before we can receive

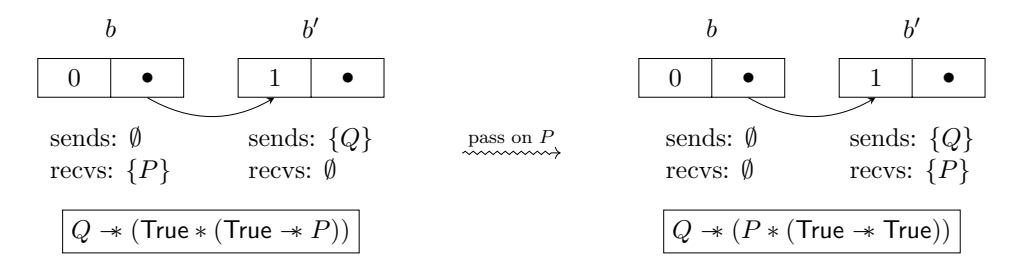

<span id="page-52-0"></span>Figure 4.16: Passing on

P, we still need to wait for the second node to be signalled, as wait waits on all previous nodes. We thus pass on  $P$  to its previous node. This means we remove  $P$  from  $b$ .recvs, and add it to  $b'$ .recvs. After this update to the logical state, the resource invariant changes from  $Q \rightarrow (True * (True * P))$ to  $Q \rightarrow (P * (True \rightarrow True))$ . Under the assumption that the first resource invariant holds, we can easily prove that the new resource invariant also holds. Furthermore, we now have ownership of  $\operatorname{recv}(b', P)$  as we passed on P to  $b'$ . We can thus use our induction hypothesis to receive P after the recursive wait  $b'$  call.

We can now see how in general a resource  $P$  is received. The resource  $P$ gets passed on through the chain every time a counter is set to 0. At some point, P will be passed to the last node in the chain. Once the counter of the last node is also set to 0, we can receive P.

# <span id="page-53-0"></span>Chapter 5 Formalization

In this chapter we present our formalization to verify the specification of the chainable barrier (Figure [4.5\)](#page-42-3). Like we did in the verification of the simple barrier (§[3.3\)](#page-20-0), we have to find the right definitions for the abstract send, recv and ≺-predicates. Given the right definitions, we verify the rules from Figure [4.5](#page-42-3) using the proof rules of Iris. With the verification of the barrier at hand, we can use it to verify clients, like we did in Figures [4.1,](#page-33-0) [4.2,](#page-35-0) [4.3.](#page-38-0) To obtain confidence that our barrier specification is indeed the right one, we can use Iris' adequacy theorem (Jung et al., [2018,](#page-68-0) §7.4) to obtain a closed proof stating that the client is safe.

In order to find the right definitions, we use existing Iris techniques, like we did in the verification of the simple barrier  $(\S 3.3)$  $(\S 3.3)$ , and combine these with two new constructions. The first new construction is called authoritative ordering, which we present in §[5.1.](#page-53-1) It can be used to keep track of the order of elements in a list via ghost state. The second new construction is recursively nested wands. This construction is discussed together with the definitions of the abstract send, recv and  $\prec$ -predicates in §[5.2.](#page-55-0) This chapter is quite technical, so readers are assumed to have sufficient knowledge from "Iris from the group up" (Jung et al., [2018\)](#page-68-0).

### <span id="page-53-1"></span>5.1 Authoritative ordering

To model the ≺-relation we need a resource which keeps track of the order of the nodes. In this section we describe a construction which does exactly that. This construction does no depend on the use of locations. In fact, we can use this construction to assert an ordering on lists of any type. The orderings we can describe using this construction are persistent, and we can always extend an ordering by adding an element somewhere in the ordering. However, we cannot remove elements from the ordering. The design of *authoritative* ordering is inspired by a similar construction in Iris, which models partial bijections (The Iris Team, [2023,](#page-69-7) iris/base\_logic/lib/gset\_bij.v). We

discuss its differences and similarities in Chapter [6.](#page-60-0) We now look at the specification of authoritative ordering, and then discuss its implementation.

**Specification.** We write  $\text{auth}_{\gamma}(\vec{x})$  for *authoritative* ownership of the ordering on list  $\vec{x}$ . The ordering of the elements is according to their order in  $\vec{x}$ . The owner of this resource allowed to update the ordering by adding new elements to  $\vec{x}$ . No one else can own this resource as it is exclusive. We therefore call this ownership authoritative. We write  $a \prec_{\gamma} b$  for fragmental ownership of the same ordering. It asserts that a has a lower index in  $\vec{x}$ than b. This ownership is fragmental, as it does not say anything about the other elements in  $\vec{x}$ . The ghost variable  $\gamma$  relates the fragments to the authoritative ordering. For example, given  $\gamma \neq \gamma'$ , if we own auth $\gamma(\vec{x}) * a \prec_{\gamma} b$ and  $\text{auth}_{\gamma'}(\vec{x'})$ , we know that a occurs earlier in  $\vec{x}$  than b, but we do not know anything about the order of a and b in  $\vec{x'}$ , or if they are even elements of  $\vec{x'}$ .

<span id="page-54-3"></span><span id="page-54-2"></span><span id="page-54-1"></span><span id="page-54-0"></span>Let us now look at the specification of these resources.

auth<sub>γ</sub>-TIMELESS timeless(auth<sub> $\gamma(\vec{x})$ )</sub> ≺γ-Timeless timeless $(a\prec_\gamma b)$  $\mathsf{auth}_{\gamma}$ -Exclusive  $\mathsf{auth}_{\gamma}(\vec{x}) * \mathsf{auth}_{\gamma}(\vec{x'}) \vdash \mathsf{False}$  $\prec_{\gamma}$ -Persistent  $a \prec_{\gamma} b \vdash \Box (a \prec_{\gamma} b)$   $a \prec_{\gamma} b * b \prec_{\gamma} c \vdash a \prec_{\gamma} c$  $\prec_{\gamma}$ -Trans  $\prec_{\gamma}$ -GET  $\exists i < j$ .  $\wedge \vec{x}(i) = a \wedge \vec{x}(j) = b$ auth $_{\gamma}(\vec{x}) \vdash a \prec_{\gamma} b$  $\prec_{\gamma}$ -Indices  $\mathsf{auth}_{\gamma}(\vec{x}) * a \prec_{\gamma} b \vdash \exists i < j. \ \land \vec{x}(i) = a \land \vec{x}(j) = b$  auth $_{\gamma}(\vec{x}) \vdash \mathsf{NoDup}(\vec{x})$ auth<sub>γ</sub>-NoDup

<span id="page-54-7"></span><span id="page-54-6"></span><span id="page-54-5"></span><span id="page-54-4"></span> $\mathsf{auth}_{\gamma}$ -ALLOC  $\mathsf{NoDup}(\vec{x}) \vdash \dot{\mapsto} \exists \gamma.$  auth $_\gamma(\vec{x})$  $\mathsf{auth}_{\gamma}$ -UPDATE  $a \notin \vec{x} + \vec{x'}$  $\mathsf{auth}_{\gamma}(\vec{x} + +\vec{x'}) \vdash \dot{\rhd} \mathsf{auth}_{\gamma}(\vec{x} +\!+ a :: \vec{x'})$ 

Both auth<sub>γ</sub> and  $\prec_{\gamma}$  are timeless, which allows us to remove  $\triangleright$  modalities around them when we are proving Hoare triples. The exclusivity of  $\text{auth}_{\gamma}$  is captured by  $\text{auth}_{\gamma}$ -EXCLUSIVE. As we use the authoritative ordering to model the  $\prec$ -relation on barrier nodes, it makes sense that we have  $\prec_{\gamma}$ -PERSISTENT and  $\prec_{\gamma}$ [-Trans](#page-54-2). It does however mean that one cannot remove elements from the ordering, as  $\prec_{\gamma}$  is persistent.

The  $\prec_{\gamma}$ -GET rule states that the owner of the authoritative element can prove that  $a \prec_{\gamma} b$  by showing that the index of a in  $\vec{x}$  is smaller than the index of b. On the other hand, if the owner of the authoritative element knows that  $a \prec_{\gamma} b$ , they can get the indices of a and b using  $\prec_{\gamma}$ -INDICES.

The rule auth<sub>γ</sub>[-NoDup](#page-54-5) states that an ordering cannot contain duplicate elements. Without this requirement, one could use  $\prec_{\gamma}$ [-Trans](#page-54-2) and  $\prec_{\gamma}$ -INDICES to prove that c has a lower index than b in the list  $[a, b, c, a]$ .

To allocate a new ordering, one can use  $\text{auth}_{\gamma}$ -ALLOC. The premise requires that the list  $\vec{x}$  does not contain duplicate elements, for the same reason as explained above. The conclusion states that one receives a ghost variable  $\gamma$  and ownership of auth $\gamma(\vec{x})$ , after executing a ghost state update. Recall that this can be done during program execution using [Hoare-Conseq-](#page-43-0)UPD.

Finally, one can use  $\text{auth}_{\gamma}$ -UPDATE to add a new element to the ordering, given that it was not in the ordering before. This element is added to the ordering after a ghost state update has happened.

Implementation. To implement this, we use the following definitions:

$$
\begin{aligned}\n\text{auth}_{\gamma}(\vec{x}) &\triangleq \exists X. \text{ NoDup}(\vec{x}) \ast \underbrace{\begin{bmatrix} \mathbf{X} \end{bmatrix}^{\gamma}}_{\mathbf{X}} \ast \underbrace{\begin{bmatrix} \mathbf{X} \end{bmatrix}^{\gamma}}_{\mathbf{X}} \\
&\forall a, b. \ ((a, b) \in X \leftrightarrow \exists i < j. \ \land \vec{x}(i) = x \land \vec{x}(j) = y)\n\end{aligned}
$$
\n
$$
a \prec_{\gamma} \text{pre } b \triangleq \underbrace{\begin{bmatrix} \mathbf{X} \end{bmatrix}^{\gamma}}_{\mathbf{Q}} \quad a \prec_{\gamma} b \triangleq a \ (\prec_{\gamma}^{\text{pre}})^{+} b
$$

The resource algebra being used is Auth( $(FinSet(A \times A), \cup)$ ), where A is any type. The authoritative element quantifies over a set  $X$ . This set contains pairs  $(a, b)$ , whenever a has a lower index in  $\vec{x}$  than b. Furthermore, we assert that  $\vec{x}$  does not contain duplicates, and we assert ownership of both  $\begin{bmatrix} -\overline{x} \\ 0 \end{bmatrix}$ and  $\left| \circ X \right|^\gamma$ .

To define  $\prec_{\gamma}$ , we first define  $\prec_{\gamma}^{\text{pre}}$ , which asserts ownership of the fragment  $\overline{\mathrm{O}(\{a,b\})}$ <sup>[ $\gamma$ </sup>. Due to the definition of auth<sub> $\gamma$ </sub>, this makes sure that a has a lower index in the list than b. Finally, to allow us to prove  $\prec_{\gamma}$ [-Trans](#page-54-2), we define  $\prec_{\gamma}$  as the transitive closure.<sup>[2](#page-55-2)</sup> of  $\prec_{\gamma}^{\text{pre}}$ 

The proof that this implementation satisfies the implementation can be found in the Coq formalization (van Collem, [2023\)](#page-70-0). Let us next look at how we can use this construction to define the send, recv and ≺-predicates.

## <span id="page-55-0"></span>5.2 Definitions

The complete definitions can be found in Figure [5.1.](#page-56-0) Let us start of by discussing the logical state. The Node record is similar to the one from §[4.4.](#page-44-0) The only difference is that the *sends* and *recvs* fields no longer have type

<span id="page-55-1"></span><sup>&</sup>lt;sup>1</sup>The ownership of the fragment  $\left[\overline{\circ X}\right]^{\gamma}$  may seem a bit weird, but it is actually needed to prove  $\prec_{\gamma}$ -GET. This trick was also used in the partial bijection construction we mentioned earlier.

<span id="page-55-2"></span><sup>&</sup>lt;sup>2</sup>This is the transitive closure for Iris propositions, which we added to Iris as part of this thesis: [https://gitlab.mpi-sws.org/iris/iris/-/merge](https://gitlab.mpi-sws.org/iris/iris/-/merge_requests/862)\_requests/862

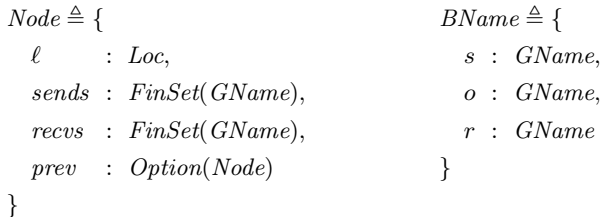

chain:  $Node \rightarrow List(Node)$ chain $(n) \triangleq$ 

 $\int$  [n]  $\bigg\{\,n::\text{chain}(n')\quad\text{if } n.\text{prev} = \textsf{Some}(n')\bigg\}$ if  $n.prev = None$ 

resources:  $Node \rightarrow iProp \rightarrow iProp$ resolvent  $P \rightarrow \Delta$ 

resources
$$
(n, P_{acc}) \equiv
$$
  
\nlet  $P'_{acc} = \left(\bigotimes_{\gamma \in n.\,sends} \exists P. \triangleright P * \gamma \mapsto P\right) * \left(\left(\bigotimes_{\gamma \in n.\,reces} \exists P. \triangleright P * \gamma \mapsto P\right) * P_{acc}\right) \infty$   
\n
$$
\begin{cases}\nP'_{acc} & \text{if } n.\,prev = \text{None} \\
\text{resources}(n', P'_{acc}) & \text{if } n.\,prev = \text{Some}(n')\n\end{cases}
$$

$$
I: BName \rightarrow iProp
$$

$$
I(\gamma) \triangleq \exists n_{hd} \cdot \left[ \bullet \left( \bigcup_{i=1}^{n} \{ n \cdot \theta \mapsto n \cdot \text{sends} \mid n \in \text{chain}(n_{hd}) \} \right) \right]^{1/\cdot s} \tag{1}
$$

$$
\left[\frac{\bullet\left(\biguplus\{n.\ell\mapsto n\text{.recvs } \mid n \in \text{chain}(n_{hd})\}\right)\right]^{\ell}}{\text{auth}_{\gamma,o}([n.\ell \mid n \in \text{chain}(n_{hd})]) *}
$$
\n
$$
(2)
$$

<span id="page-56-2"></span><span id="page-56-1"></span>
$$
\text{auch}_{\gamma.o}([n.\varepsilon \mid n \in \text{chain}(n_{hd})]) * \tag{3}
$$
\n
$$
\text{resources}(n_{hd}, \text{True}) * \tag{4}
$$

<span id="page-56-4"></span><span id="page-56-3"></span>
$$
\left(\bigotimes_{n \in \text{chain}(n_{hd})} \left\{\n\begin{array}{ll}\nn.\ell \mapsto \square \ 0 * & (n.\ell + \square \ 1) \mapsto \lceil n.\text{prev}.\ell \rceil & \text{if } \lceil n.\text{sends} \rceil = 0 \\
n.\ell \mapsto \lceil n.\text{sends} \rceil * (n.\ell + \square \ 1) \mapsto \lceil n.\text{prev}.\ell \rceil & \text{otherwise}\n\end{array}\n\right) \tag{5}
$$

send:  $Val \rightarrow iProp \rightarrow iProp$  $\text{send}(\ell, P) \triangleq \exists \gamma, \gamma_P, P'. \ell \in Loc * (P \twoheadrightarrow P') * \left[ \circ \left\{ \ell \mapsto \left\{ \gamma_P \right\} \right\} \right]^{ \gamma, s} *$  $\gamma_P \mapsto P' \ast \mathsf{meta}(\ell,\mathcal{N},\gamma) \ast \boxed{I(\gamma)}^\mathcal{N}$ 

 $recv:Val \rightarrow iProp \rightarrow iProp$  $\operatorname{recv}(\ell, P) \triangleq \exists \gamma, \gamma_P, P'. \ell \in Loc * (P' \twoheadrightarrow P) * [\circ \{\ell \mapsto {\gamma_P}\}]^{\gamma \cdot r} *$  $\gamma_P \mapsto P' \ast \mathsf{meta}(\ell,\mathcal{N},\gamma) \ast \boxed{I(\gamma)}^\mathcal{N}$ 

 $\prec: Val \rightarrow Val \rightarrow iProp$  $\ell\prec\ell'\triangleq\exists\gamma.\, \ell\in Loc*\ell'\in Loc* \mathsf{meta}(\ell,\mathcal{N},\gamma)*\mathsf{meta}(\ell',\mathcal{N},\gamma)*\ell'\prec_{\gamma.o} \ell$ 

<span id="page-56-5"></span><span id="page-56-0"></span>Figure 5.1: Definitions

 $FinMSet(iProp)$ , but rather  $FinSet(GName)$ . This is because we use saved propositions (Dodds et al., [2016,](#page-67-0) Section 5.1) to keep track of the resources that still needs to be sent or received. That means that sends is a finite set of ghost names, where each ghost name corresponds with a resource that still needs to be sent. There can be multiple ghost names with the same associated resource, so we can still send the same resource multiple times. The recvs field stores the same information, just for resources that still need to be received. Again, the counter of a node is stored implicitly in this record, as it corresponds to the size of sends.

Now that we have a notion of a logical state, let us look at the barrier invariant I. It takes a structure  $\gamma$  which contains three ghost names. We use  $\gamma$  s to store the resources which still have to be sent,  $\gamma$  to store the resources which still have to be received, and  $\gamma.o$  to store the order of elements in the chain. The invariant starts by extensionally quantifying over a node  $n_{hd}$ , which represents the head of the chain. The rest of the invariant can be split into five separate parts. Parts [\(1\),](#page-56-1) [\(2\)](#page-56-2) keep track of all the resources that still have to be sent or received. We use  $chain(n_{hd})$  to get an ordered list of all the nodes in the chain, and map all their locations to their corresponding sends and recvs sets. We use the Auth( $FinMap(Loc, (FinSet(GName), \oplus)))$ resource algebra to store these. This allows us to add new resources with fresh identifiers, and remove resources if we have ownership of some fragment  $\circ {\ell} \mapsto {\gamma}P$ . It is important to note that we use a disjoint union  $\uplus$  in [\(2\).](#page-56-2) This asserts that the values of the map, i.e. *n.recvs* for  $n \in \text{chain}(n_{hd})$ , are distinct. This is essential for the passing on of resources we discussed in §[4.4.8.](#page-51-1) In this case we need to pass on an identifier  $\gamma_P$ , which is only possible whenever  $\gamma_P$  is not yet part of the *recus* field of the previous node. We can keep all n.recvs sets distinct, as we can always allocate saved propositions with fresh identifiers.

In [\(3\),](#page-56-3) the invariant asserts the authoritative ordering of the locations in the chain. It is important to note that  $chain(n)$  returns a list where the order of the nodes is reversed, i.e. the last node in the list corresponds to the earliest node. We take this into account in the definition of the  $\prec$ -predicate.

In [\(4\),](#page-56-4) the resource invariant is asserted using resources $(n, True)$ . It is similar to how we defined it for chains with a maximal length of 2 in §[4.4.1,](#page-45-0) but it has a few technical differences. First, the big separating conjunctions ranges over ghost names  $\gamma$  due to the use of saved propositions. We must therefore extensionally quantify over a resource P which is saved at  $\gamma$ , as asserted by  $\gamma \mapsto P$ . Second, all resources are guarded by a  $\triangleright$  modality. This is because saved propositions do not agree directly, as can be seen in the following rule:

$$
\begin{aligned} \text{Saved } & \text{Prop-Agree} \\ \gamma & \mapsto P * \gamma \Rightarrow Q \vdash \triangleright (P \leftrightarrow Q) \end{aligned}
$$

By guarding all resources with a  $\triangleright$  modality, we can use their agreement

at a later step index. This has the consequence that the resource received in wait is received under  $a \triangleright$ . However, the resource is received after the previous node is read. Afterwards the program still does some steps, which allows us to eliminate the  $\triangleright$  modality. Finally, to allow for chains of arbitrary size, the resources function is recursive. It uses a resource accumulator  $P_{acc}$ , which is nested under a wand each recursive call. This is what we call a recursively nested wands construction. It has the consequence that the  $n_{hd}$  recvs resources are nested under a wand for each earlier node. This is exactly the behavior we want, as this means all the sends resources of the earlier nodes have to be sent, before we can receive any resource of  $n_{hd}$  recvs.

Finally, the invariant relates the logical state to the physical state in [\(5\).](#page-56-5) It holds the points-to predicates of all the nodes in the chain, asserting their counter and previous values. We write  $[n.prev.\ell]$  to lift the location of the optional previous node from the meta logic to a HeapLang optional location value. Once a counter has become 0, it can never increase again. We therefore make its points-to predicate persistent in that case. The reason why we do this, has to do with the implementation of wait. In Figure [4.4,](#page-40-0) we can see that we read both counter and prev, with two separate reads. We thus need to open the invariant twice, and we want to be sure that the counter is still 0 when we do the second read. This then allows us to either pass on the resource to the previous node, or extract it from the resource invariant and give it to the postcondition, like we discussed in §[4.4.8.](#page-51-1)

The send and recv predicates are similar to each other. We first discuss the send predicate, and then discuss the differences with recv. The send $(\ell, P)$ predicate states that the value  $\ell$  is actually a location. It furthermore extensionally quantifies over  $\gamma$ ,  $\gamma_P$  and P'. The  $\gamma$  is used to assert the barrier invariant  $\left(\overline{I(\gamma)}\right)^N$ . The resource P' is saved at  $\gamma_P$ , as asserted by  $\gamma_P \Rightarrow P'$ . It relates to  $\overline{P}$  by  $P \twoheadrightarrow P'$ . This allows to verify SEND-STRENGTHEN, as P, the resource we send, may be stronger than the stored resource  $P'$ . Ownership of  $\left[\circ\{\ell\mapsto\{\gamma_P\}\right\}]^{\gamma.s}$  indicates that  $\gamma_P$  is indeed one of the identifiers which has not been sent yet. Due to the saved proposition we thus know that  $P'$  is part of the resource invariant. Finally, we need to make sure that when two nodes are in the same chain, they agree on the same invariant, and thus, agree on the same value for  $\gamma$ . We do this using meta predicates, which allows us to associate logical data with locations (The Iris Team, [2023,](#page-69-7) iris/base\_logic/lib/gen\_heap.v). We explain how this asserts the agreement on  $\gamma$  record, when we discuss the  $\prec$ -predicate.

The differences between the send and recv predicates are subtle. To verify RECV-WEAKEN, we assert  $P' \rightarrow P$ , as P, the resource a client receives, may be weaker than the stored resource  $P'$ . Furthermore, the ownership of  $\left[\circ\{\ell\mapsto\{\gamma_P\}\right]\right]^{1,\gamma.s}$  is changed to ownership of  $\left[\circ\{\ell\mapsto\{\gamma_P\}\right]\right]^{1,\gamma.r}$  (the ghost name is changed from  $\gamma.s$  to  $\gamma.r$ ), as recv(b, P) should assert that P is yet to be received.

The  $\ell \prec \ell'$  predicate again states that the values  $\ell, \ell'$  are actual locations. It also asserts ownership of  $\ell' \prec_{\gamma,o} \ell$ . Note that we swapped the order here:  $\ell \prec \ell'$  asserts that  $\ell' \prec_{\gamma,o} \ell$ . This is because, as explained earlier, the authoritative ordering in the invariant [\(3\)](#page-56-3) is reversed. Finally, we use meta predicates to associate  $\gamma$  with both locations. Two meta predicates always agree on the associated data with a location:

$$
\mathsf{meta}(\ell, \mathcal{N}, \gamma) * \mathsf{meta}(\ell, \mathcal{N}, \gamma') \vdash \gamma = \gamma'
$$

Thus, if we have ownership of  $\operatorname{recv}(\ell, P)$ ,  $\operatorname{send}(\ell', Q)$  and  $\ell \prec \ell'$ , like in the verification of [Renunciation](#page-42-10), we can conclude that both nodes agree on the same invariant, as  $\ell \prec \ell'$  states that they are both associated with the same  $\gamma$ .

# <span id="page-60-0"></span>Chapter 6 Related Work

In this chapter we discuss related work. We start of by discussing the differences between our work and the verification by Dodds et al. We then compare our two new constructions, authoritative ordering and recursively nested wands, to earlier work, and conclude by discussing a separation logic with Pthreads-style barriers.

Specification and implementation. Our specification from Figure [4.5](#page-42-3) is slightly different from the one presented by Dodds et al., [2016.](#page-67-0) First of all, we added a clone operation which allows for send splitting. We furthermore added RECV-WEAKEN and SEND-STRENGTHEN. Jung et al., [2016](#page-68-2) already added [Recv-Weaken](#page-42-7) to the specification in their Coq formalization, and we added SEND-STRENGTHEN in a similar way.

Our specification of extend is also slightly different from Dodds et al., [2016.](#page-67-0) This is because their extend function returned a tuple of nodes, where the second node was the same as the argument. However, this was not clear from the specification. Our extend only returns the new node, which allows for a shorter EXTEND-SPEC rule.

Dodds et al., [2016](#page-67-0) had to reason about stability of resources (Wickerson et al., [2010\)](#page-70-1) in their specification. They had to do this because some iCAP propositions are not stable, which means that a proposition may be invalidated after another thread has executed. We, however, did no have to reason about stability, as all Iris propositions are stable (Jung, [2020,](#page-68-4) §7.1).

Finally, we had to add a CAS loop to the implementation of extend. By introducing send splitting, it is possible that multiple threads try to extend a node at the same time. To deal with this data race, we use a CAS loop. As Dodds et al., [2016](#page-67-0) did not have send splitting, they were sure that their was only one thread allowed to extend a node, hence why they did not have to take care of the data race in their implementation.

Logical state. The main difference between our verification in Chapter [5](#page-53-0) and Dodds et al., [2016,](#page-67-0) Section 6, is how we defined our logical state. Their CNode structure, which corresponds to our Node structure, has an additional W field, which holds a finite set of ghost names.<sup>[1](#page-61-0)</sup> With this field, each node keeps track of the resources that are renounced on earlier nodes, and to which they will later get access. In our verification, when we renounce a resource we directly move it from the earlier to the later node. They instead keep the resource in the recvs set of the earlier node, but also add it to the  $W$  set of the later node. Their resource invariant then roughly becomes the following:[2](#page-61-1)

$$
\bigotimes_{n \in \text{chain}(n_{hd})} \left( \bigotimes_{\gamma \in n.\text{ sends} \cup n.\mathcal{W}} \exists P. \triangleright P * \gamma \mapsto P \right) \twoheadrightarrow \left( \bigotimes_{\gamma \in n.\text{recvs}} \exists P. \triangleright P * \gamma \mapsto P \right)
$$

A resource  $P \in n \text{.} \text{re}\text{.}$  recover can thus only be received once all resources in n.sends and  $n.\mathcal{W}$  have been supplied. This makes their resource invariant simpler, as their is no need for recursively nested wands. However, receiving a renounced resource becomes more involved. They show that, for a node  $n$ , once all previous and its own counter are set to 0, one can remove all resources from  $n.\mathcal{W}$ , by cancelling them with earlier renounced resources (Lemma 6.3). To prove this they need an additional property in their invariant, namely wellformedness, which states that for each node n, the resources stored in  $n.\mathcal{W}$ are actually available from nodes earlier in the chain. Proving preservation of well-formedness is conceptually not too hard, but it does require a lot of bookkeeping, which can become quite involved in a proof assistant. We do not have to do this bookkeeping, as we move resources immediately when they get renounced, as opposed to doing it when all resources are sent.

State transition systems. Our verification made use of *resource algebras*, while both Dodds et al., [2016](#page-68-2) and Jung et al., 2016 used *state transitions* systems (STS) for the verification of the barriers.<sup>[3](#page-61-2)</sup> State transition systems, whose use in separation logic was pioneered by CaReSL (Turon, Dreyer, & Birkedal, [2013;](#page-70-2) Turon, Thamsborg, et al., [2013\)](#page-70-3), are an intuitive way to write down how different threads interact with a program. It consists of a set of states, transitions between them and a state interpretation function. Some transitions are only allowed by certain threads, which is modelled by the transition requiring a certain token from a thread. The state interpretation

<span id="page-61-0"></span><sup>&</sup>lt;sup>1</sup>The terminology and field names they use is a bit different, e.g. they have *region identifiers* instead of ghost names, and their  $\mathcal I$  field corresponds to our *recvs* field. For simplicity, we stick to the terminology used in this thesis.

<span id="page-61-2"></span><span id="page-61-1"></span> $2^2$ One can clearly see that our resource invariant is inspired by theirs.

<sup>&</sup>lt;sup>3</sup>The verification of the simple barrier by Jung et al., [2016](#page-68-2) was later redone using resource algebras, see [https://gitlab.mpi-sws.org/iris/examples/-/merge](https://gitlab.mpi-sws.org/iris/examples/-/merge_requests/16) requests/16.

function relates the state of the STS with both the physical and the logical state.

While a STS is an intuitive representation of a protocol on paper, reasoning with it in Coq is rather tedious. In Iris, it is more common to reason with resources algebras (Jung et al., [2018,](#page-68-0) §2.1). As Jung, [2020](#page-68-4) stated in his PhD thesis: "This is probably the biggest hurdle someone has to overcome to become proficient in Iris". However, once proficient with them, proofs typically become smaller.[4](#page-62-0)

Authoritative ordering. Our authoritative ordering construction (§[5.1\)](#page-53-1) is inspired by a construction which models partial bijections (The Iris Team, [2023,](#page-69-7) iris/base logic/lib/gset bij.v). In a similar way to authoritative ordering, there is an authoritative element which keeps track of the complete partial bijection, and fragments which keep track of individual pairs which are related by the bijection. They make use of the view camera (The Iris Team, [2023,](#page-69-7) iris/algebra/view.v), which is a generalization of the *authoritative* camera (Jung et al., [2015,](#page-69-8) §3.6) we use. If we want to generalize the authoritative ordering construction, on which we shortly comment in Chapter [7,](#page-65-0) it would be good to use view camera as well, although that probably means we would need another abstraction layer to close the fragmental elements under transitivity.

Recursively nested wands. The recursively nested wands construction is somewhat similar to the accessor pattern in Iris (Jung, [2020,](#page-68-4) §5.6), which is related to a ramification (Hobor & Villard, [2013\)](#page-68-5). A ramification is of the following form:

$$
R \vdash P * (Q \twoheadrightarrow R')
$$

If one has ownership of  $R$ , they can exchange it for ownership of  $P$ , some smaller part of the resource. They can then update that resource to Q and update the whole resource to  $R'$  using  $Q \rightarrow R'$ . This allows one to temporarily focus on a specific part of  $R$  and then update it to  $R'$ .

If we compare this to the resource invariant, we can see a similar pattern. As an illustration, let us take the following resource invariant, which we used as an example in §[4.4.1:](#page-45-0)

$$
\underbrace{(P*Q)}_{b_2.\text{sends}} \twoheadrightarrow \underbrace{(P}_{b_2.\text{recos}} * \underbrace{(R}_{b_1.\text{sends}} \twoheadrightarrow \underbrace{(Q*R)}_{b_1.\text{recos}}))
$$

Before one can receive, or access,  $R$ , all of  $P, Q, R$  have to be sent. The main difference is that these resources are gradually being sent. One typically

<span id="page-62-0"></span><sup>4</sup>For example, when the simple barrier verification in Iris was rewritten to use resources algebras instead of a STS, there was a +87,-224 line difference [https://gitlab.mpi-sws.org/](https://gitlab.mpi-sws.org/iris/examples/-/merge_requests/16/diffs) [iris/examples/-/merge](https://gitlab.mpi-sws.org/iris/examples/-/merge_requests/16/diffs) requests/16/diffs.

uses the accessor pattern to temporarily access a small part of the resource, where as the premises of the resource invariant are gradually satisfied until one can receive a resource.

Pthreads-style barrier. Hobor and Gherghina, [2011](#page-68-6) designed a separation logic with pthreads-style barriers as a primitive. This is different from our work, as we implemented a barrier with low-level operations, while they took barriers as a primitive and assumed operational semantics for them. Using this operational semantics they proved a higher order specification for the barriers. They verified the soundness of their separation logic using Coq.

The semantics of the pthreads barriers studied by Hobor and Gherghina, differs slightly from the barriers studied by us: a **barrier** bn call, signals the barrier, but also waits until a number of other threads made a barrier bn call as well. They can thus be used to synchronize multiple threads. After the threads are synchronized, the barrier is reset and can be used again for another synchronization. This is different from our implementation, where the signal and wait functions are split up, and a barrier cannot be reset after its counter is set to 0.

Their key insight was that these barrier are used to redistribute ownership of resources between threads. They furthermore noticed that this can be modelled using a finite automata, where each barrier synchronization corresponds to a transition in the automata. To model this in their separation logic, they added a barrier(bn,  $\pi$ , cs) proposition, which states that barrier bn, owned with fractional permission  $\pi$  (Bornat et al., [2005;](#page-67-4) Boyland, [2003\)](#page-67-5), is in state cs. To make sure that a state transition from cs to ns only redistributes resources, they added the following conditions:

$$
\begin{aligned} \left( \mathcal{R}_i \, Pre_i &= F * \text{barrier}(bn, \blacksquare, cs) \\ \left( \mathcal{R}_i \, Post_i = F * \text{barrier}(bn, \blacksquare, ns) \right) \end{aligned} \tag{6.1}
$$

<span id="page-63-1"></span><span id="page-63-0"></span>
$$
\exists \pi. \ Pre_i \Rightarrow \top * \text{barrier}(bn, \pi, cs) \tag{6.2}
$$

For a thread i, its pre and postconditions of the **barrier** bn are  $Pre_i, Post_i$ respectively. Equation [6.1](#page-63-0) requires that the combination of all preconditions should include full ownership of the barrier, denoted by the ■. Furthermore, the combination of all postconditions should be the almost the same: only the barrier resource is allowed to transition from state  $cs$  to ns. Equation [6.2](#page-63-1) requires that each thread has ownership of some part of the barrier resource. Using these requirements,<sup>[5](#page-63-2)</sup> a user can define a automata and add it to the context Γ. This gives rise to their Hoare rule for **barrier** bn:

$$
\frac{\Gamma[bn] = bd \qquad \text{lookup\_move}(bd, cs, dir, mv) = (P, Q)}{\Gamma \vdash \{P\} \text{ barrier } bn \{Q\}}
$$

<span id="page-63-2"></span><sup>5</sup> and a few more technical requirements

If there is a transition in the automata  $bd$  with precondition  $P$  and postcondition  $Q$ , then one can use these as pre and postconditions of the **barrier** bn call. Note by construction of the automata, condition [6.2](#page-63-1) has to hold for P.

In follow-up work, Hobor and Gherghina, [2012](#page-68-7) integrated this logic into the HIP/SLEEK program verification toolset (Gherghina et al., [2011;](#page-68-8) Nguyen & Chin, [2008\)](#page-69-9). In their earlier work, they showed how one could define a barrier automata in their Coq development. Even for a quite simple automata, with only 4 states and 4 transitions, they had a Coq file of 2700 lines, to verify that this automata was well defined. Verification of this script took approximately 48 seconds. The definition of the same automata in SLEEK consisted of only 20 lines, and was verified in less than 2.3 seconds.

# <span id="page-65-0"></span>Chapter 7 Conclusions and Future Work

In this thesis we formally verified two of the three barrier implementations discussed in (Dodds et al., [2016\)](#page-67-0). To do so, we designed two new constructions: recursively nested wands and authoritative ordering. These constructions allowed us to define a different invariant, which required less bookkeeping, ultimately leading to more straightforward proofs.

One possible venture for future work is a formal verification of the third barrier implementation discussed in (Dodds et al., [2016\)](#page-67-0). This implementation uses a tree structure, instead of a linear chain. The tree has the invariant that if the signal flag of a node is set, all the flags of its children are also set. This means that wait has to check less flags, resulting in a more efficient implementation. We reckon that this implementation can be verified in a similar way to our verification presented in Chapter [5.](#page-53-0) To do so, one would need to generalize authoritative ordering. Currently, it models the ordering of a list, which can be seen as a path graph or linear graph. This could however be extended to arbitrary finite graphs, allowing one to model the ≺-predicate for the tree based implementation.

Another possibility for future work, is to add deallocation to the implementation and specification. Currently, it is not possible to deacllocate a barrier. To implement deallocation, one could use reference counting. However, we cannot describe the absence of memory leaks in the specification, as Iris is an affine separation logic (Jung et al., [2018,](#page-68-0) §9.5): using [Sep-Weaken](#page-13-1), one is able to throw away a send $(b, P)$  predicate, which means the barrier will never be deallocated. To completely eliminate the possibility of memory leaks, one could use Iron (Bizjak et al., [2019\)](#page-67-8). This is a separation logic modelled on top of Iris, which allows one to reason about the absence of leaked resources.

Finally, we only verified partial correctness for the barriers, i.e. if the wait calls terminate, the appropriate resource is given to the client. This does mean that a client cannot use these specifications to get a total correctness proof of their program. However, there are many possible programs, where a client would like to use a barrier, but still have the guarantee that their program eventually terminates. It would thus be interesting to see if it is possible to write a specification which guarantees termination of wait under fair use, i.e. if someone owns  $send(b, P)$ , they eventually call signal b. However, Iris cannot be used to prove termination under fair scheduling. TaDA Live (D'Osualdo et al., [2021\)](#page-68-9) is a separation logic which allows to reason about termination of blocking fine-grained concurrent programs. Our barrier is such a program, as wait is essentially a busy wait loop. However, TaDA Live is not higher order, which means we cannot write the specification using higher order predicates like send $(b, P)$  and recv $(b, P)$ , with P being an arbitrary separation logic proposition.

# Bibliography

- <span id="page-67-6"></span>Appel, A. W., & McAllester, D. A. (2001). An indexed model of recursive types for foundational proof-carrying code. ACM Trans. Program. Lang. Syst., 23 (5), 657–683. <https://doi.org/10.1145/504709.504712>
- <span id="page-67-7"></span>Birkedal, L., Møgelberg, R. E., Schwinghammer, J., & Støvring, K. (2012). First steps in synthetic guarded domain theory: Step-indexing in the topos of trees. Log. Methods Comput. Sci.,  $8(4)$ . [https://doi.org/10.](https://doi.org/10.2168/LMCS-8(4:1)2012) [2168/LMCS-8\(4:1\)2012](https://doi.org/10.2168/LMCS-8(4:1)2012)
- <span id="page-67-8"></span>Bizjak, A., Gratzer, D., Krebbers, R., & Birkedal, L. (2019). Iron: Managing obligations in higher-order concurrent separation logic. Proc. ACM Program. Lang., 3 (POPL), 65:1–65:30. [https://doi.org/10.1145/](https://doi.org/10.1145/3290378) [3290378](https://doi.org/10.1145/3290378)
- <span id="page-67-4"></span>Bornat, R., Calcagno, C., O'Hearn, P., & Parkinson, M. (2005). Permission accounting in separation logic. Proceedings of the 32nd ACM SIGPLAN-SIGACT Symposium on Principles of Programming Languages, 259–270. <https://doi.org/10.1145/1040305.1040327>
- <span id="page-67-5"></span>Boyland, J. (2003). Checking interference with fractional permissions. In R. Cousot (Ed.), Static analysis (pp. 55–72). Springer Berlin Heidelberg.
- <span id="page-67-1"></span>Brookes, S. (2007). A semantics for concurrent separation logic. Theor. Comput. Sci., 375 (1-3), 227–270. [https://doi.org/10.1016/j.tcs.2006.](https://doi.org/10.1016/j.tcs.2006.12.034) [12.034](https://doi.org/10.1016/j.tcs.2006.12.034)
- <span id="page-67-3"></span>Dinsdale-Young, T., Dodds, M., Gardner, P., Parkinson, M. J., & Vafeiadis, V. (2010). Concurrent abstract predicates. In T. D'Hondt (Ed.), ECOOP 2010 - object-oriented programming, 24th european conference, maribor, slovenia, june 21-25, 2010. proceedings (pp. 504–528, Vol. 6183). Springer. [https://doi.org/10.1007/978-3-642-14107-2](https://doi.org/10.1007/978-3-642-14107-2_24) 24
- <span id="page-67-2"></span>Dodds, M., Jagannathan, S., & Parkinson, M. J. (2011). Modular reasoning for deterministic parallelism. In T. Ball & M. Sagiv (Eds.), Proceedings of the 38th ACM SIGPLAN-SIGACT symposium on principles of programming languages, POPL 2011, austin, tx, usa, january 26-28, 2011 (pp. 259–270). ACM. <https://doi.org/10.1145/1926385.1926416>
- <span id="page-67-0"></span>Dodds, M., Jagannathan, S., Parkinson, M. J., Svendsen, K., & Birkedal, L. (2016). Verifying custom synchronization constructs using higherorder separation logic. ACM Trans. Program. Lang. Syst., 38 (2). <https://doi.org/10.1145/2818638>
- <span id="page-68-9"></span>D'Osualdo, E., Sutherland, J., Farzan, A., & Gardner, P. (2021). Tada live: Compositional reasoning for termination of fine-grained concurrent programs. ACM Trans. Program. Lang. Syst.,  $\angle 43(4)$ , 16:1-16:134. <https://doi.org/10.1145/3477082>
- <span id="page-68-3"></span>Flanagan, C., Sabry, A., Duba, B. F., & Felleisen, M. (1993). The essence of compiling with continuations. Proceedings of the ACM SIGPLAN 1993 Conference on Programming Language Design and Implementation, 237–247. <https://doi.org/10.1145/155090.155113>
- <span id="page-68-8"></span>Gherghina, C., David, C., Qin, S., & Chin, W. (2011). Structured specifications for better verification of heap-manipulating programs. In M. J. Butler & W. Schulte (Eds.), FM 2011: Formal methods - 17th international symposium on formal methods, limerick, ireland, june 20-24, 2011. proceedings (pp. 386–401, Vol. 6664). Springer. [https://doi.org/10.1007/978-3-642-21437-0](https://doi.org/10.1007/978-3-642-21437-0\_29)\ 29
- <span id="page-68-1"></span>Hoare, C. A. R. (1969). An axiomatic basis for computer programming. Commun. ACM, 12 (10), 576–580. [https://doi.org/10.1145/363235.](https://doi.org/10.1145/363235.363259) [363259](https://doi.org/10.1145/363235.363259)
- <span id="page-68-6"></span>Hobor, A., & Gherghina, C. (2011). Barriers in concurrent separation logic. In G. Barthe (Ed.), Programming languages and systems - 20th european symposium on programming, ESOP 2011, held as part of the joint european conferences on theory and practice of software, ETAPS 2011, saarbrücken, germany, march 26-april 3, 2011. proceedings (pp. 276–296, Vol. 6602). Springer. [https://doi.org/10.1007/978-3-](https://doi.org/10.1007/978-3-642-19718-5\_15) [642-19718-5](https://doi.org/10.1007/978-3-642-19718-5\_15)\ 15
- <span id="page-68-7"></span>Hobor, A., & Gherghina, C. (2012). Barriers in concurrent separation logic: Now with tool support! Log. Methods Comput. Sci.,  $8(2)$ . [https:](https://doi.org/10.2168/LMCS-8(2:2)2012) [//doi.org/10.2168/LMCS-8\(2:2\)2012](https://doi.org/10.2168/LMCS-8(2:2)2012)
- <span id="page-68-5"></span>Hobor, A., & Villard, J. (2013). The ramifications of sharing in data structures. In R. Giacobazzi & R. Cousot (Eds.), The 40th annual ACM SIGPLAN-SIGACT symposium on principles of programming languages, POPL '13, rome, italy - january 23 - 25, 2013 (pp. 523–536). ACM. <https://doi.org/10.1145/2429069.2429131>
- <span id="page-68-4"></span>Jung, R. (2020). Understanding and evolving the rust programming language [Doctoral dissertation, Saarland University, Saarbrücken, Germany]. <https://doi.org/10.22028/D291-31946>
- <span id="page-68-2"></span>Jung, R., Krebbers, R., Birkedal, L., & Dreyer, D. (2016). Higher-order ghost state. Proceedings of the 21st ACM SIGPLAN International Conference on Functional Programming, 256–269. [https://doi.org/10.](https://doi.org/10.1145/2951913.2951943) [1145/2951913.2951943](https://doi.org/10.1145/2951913.2951943)
- <span id="page-68-0"></span>Jung, R., Krebbers, R., Jourdan, J.-H., Bizjak, A., Birkedal, L., & Dreyer, D. (2018). Iris from the ground up: A modular foundation for higher-order concurrent separation logic. Journal of Functional Programming, 28, e20. <https://doi.org/10.1017/S0956796818000151>
- <span id="page-69-8"></span>Jung, R., Swasey, D., Sieczkowski, F., Svendsen, K., Turon, A., Birkedal, L., & Dreyer, D. (2015). Iris: Monoids and invariants as an orthogonal basis for concurrent reasoning. In S. K. Rajamani & D. Walker (Eds.), Proceedings of the 42nd annual ACM SIGPLAN-SIGACT symposium on principles of programming languages, POPL 2015, mumbai, india, january 15-17, 2015 (pp. 637–650). ACM. [https:](https://doi.org/10.1145/2676726.2676980) [//doi.org/10.1145/2676726.2676980](https://doi.org/10.1145/2676726.2676980)
- <span id="page-69-4"></span>Krebbers, R., Timany, A., & Birkedal, L. (2017). Interactive proofs in higher-order concurrent separation logic. In G. Castagna & A. D. Gordon (Eds.), Proceedings of the 44th ACM SIGPLAN symposium on principles of programming languages, POPL 2017, paris, france, january 18-20, 2017 (pp. 205–217). ACM. [https://doi.org/10.1145/](https://doi.org/10.1145/3009837.3009855) [3009837.3009855](https://doi.org/10.1145/3009837.3009855)
- <span id="page-69-9"></span>Nguyen, H. H., & Chin, W. (2008). Enhancing program verification with lemmas. In A. Gupta & S. Malik (Eds.), Computer aided verification, 20th international conference, CAV 2008, princeton, nj, usa, july 7-14, 2008, proceedings (pp. 355–369, Vol. 5123). Springer. [https:](https://doi.org/10.1007/978-3-540-70545-1\_34) [//doi.org/10.1007/978-3-540-70545-1](https://doi.org/10.1007/978-3-540-70545-1\_34)\ 34
- <span id="page-69-3"></span>O'Hearn, P. W. (2007). Resources, concurrency, and local reasoning. Theor. Comput. Sci., 375 (1-3), 271–307. [https://doi.org/10.1016/j.tcs.2006.](https://doi.org/10.1016/j.tcs.2006.12.035) [12.035](https://doi.org/10.1016/j.tcs.2006.12.035)
- <span id="page-69-1"></span>O'Hearn, P. W., Reynolds, J. C., & Yang, H. (2001). Local reasoning about programs that alter data structures. Proceedings of the 15th International Workshop on Computer Science Logic, 1–19.
- <span id="page-69-2"></span>Reynolds, J. (2002). Separation logic: A logic for shared mutable data structures. Proceedings 17th Annual IEEE Symposium on Logic in Computer Science, 55–74. https://doi.org/10.1109/LICS.2002. [1029817](https://doi.org/10.1109/LICS.2002.1029817)
- <span id="page-69-6"></span>Spies, S., Gäher, L., Tassarotti, J., Jung, R., Krebbers, R., Birkedal, L., & Dreyer, D. (2022). Later credits: Resourceful reasoning for the later modality. Proc. ACM Program. Lang., 6 (ICFP). [https://doi.org/10.](https://doi.org/10.1145/3547631) [1145/3547631](https://doi.org/10.1145/3547631)
- <span id="page-69-0"></span>Svendsen, K., & Birkedal, L. (2014). Impredicative concurrent abstract predicates. In Z. Shao (Ed.), Programming languages and systems - 23rd european symposium on programming, ESOP 2014, held as part of the european joint conferences on theory and practice of software, ETAPS 2014, grenoble, france, april 5-13, 2014, proceedings (pp. 149– 168, Vol. 8410). Springer. [https://doi.org/10.1007/978-3-642-54833-](https://doi.org/10.1007/978-3-642-54833-8_9) [8](https://doi.org/10.1007/978-3-642-54833-8_9).9
- <span id="page-69-5"></span>The Iris Team. (2022). The Iris  $4.0$  reference [\[https://plv.mpi-sws.org/iris/](https://plv.mpi-sws.org/iris/appendix-4.0.pdf) [appendix-4.0.pdf\]](https://plv.mpi-sws.org/iris/appendix-4.0.pdf).
- <span id="page-69-7"></span>The Iris Team. (2023, February 16). The iris coq development (Version dev.2023- 02-16.2.bcedf1c7). <https://gitlab.mpi-sws.org/iris/iris/>
- <span id="page-70-2"></span>Turon, A., Dreyer, D., & Birkedal, L. (2013). Unifying refinement and hoarestyle reasoning in a logic for higher-order concurrency. In G. Morrisett & T. Uustalu (Eds.), ACM SIGPLAN international conference on functional programming, icfp'13, boston, ma, USA - september 25 - 27, 2013 (pp. 377–390). ACM. <https://doi.org/10.1145/2500365.2500600>
- <span id="page-70-3"></span>Turon, A., Thamsborg, J., Ahmed, A., Birkedal, L., & Dreyer, D. (2013). Logical relations for fine-grained concurrency. In R. Giacobazzi & R. Cousot (Eds.), The 40th annual ACM SIGPLAN-SIGACT symposium on principles of programming languages, POPL '13, rome, italy january 23 - 25, 2013 (pp. 343–356). ACM. [https://doi.org/10.1145/](https://doi.org/10.1145/2429069.2429111) [2429069.2429111](https://doi.org/10.1145/2429069.2429111)
- <span id="page-70-0"></span>van Collem, S. (2023). Verifying a barrier using Iris. Zenodo. [https://doi.](https://doi.org/10.5281/zenodo.7749189) [org/10.5281/zenodo.7749189](https://doi.org/10.5281/zenodo.7749189)
- <span id="page-70-1"></span>Wickerson, J., Dodds, M., & Parkinson, M. J. (2010). Explicit stabilisation for modular rely-guarantee reasoning. In A. D. Gordon (Ed.), Programming languages and systems, 19th european symposium on programming, ESOP 2010, held as part of the joint european conferences on theory and practice of software, ETAPS 2010, paphos, cyprus, march 20-28, 2010. proceedings (pp. 610–629, Vol. 6012). Springer. [https://doi.org/10.1007/978-3-642-11957-6](https://doi.org/10.1007/978-3-642-11957-6\_32)\ 32